Capítulo 2 **Modelo Linear**

## Modelação Estatística

Objectivo (informal): Descrever a relação de fundo entre

- uma variável resposta (ou dependente) *y*; e
- uma ou mais variáveis preditoras (variáveis explicativas ou independentes),  $x_1, x_2, ..., x_p$ .

Informação: A identificação da relação de fundo é feita com base em *n* observações do conjunto de variáveis envolvidas na relação.

Vamos inicialmente considerar o contexto de um único preditor numérico, para modelar uma única variável resposta numérica.

Motivamos a discussão com três exemplos.

## Exemplo 1

Produção de leite de cabra em Portugal, 1986 a 2011 (INE) Produção (*y*) *vs.* Anos (*x*),  $n = 26$  pares de valores,  $\{(x_i, y_i)\}_{i=1}^{26}$ .

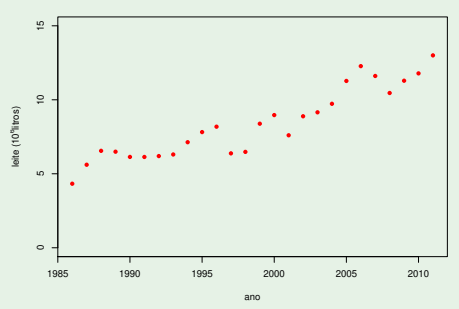

A tendência de fundo é aproximadamente linear. O coeficiente de correlação linear é  $r_{xy} = 0.9348$ . Interessa o contexto descritivo: qual a "melhor" equação de recta,  $y = b_0 + b_1 x$ , para descrever as *n* observações (e qual o critério de "melhor")?

## Exemplo 2 - relação linear

#### Volume de tronco *vs.* DAP em cerejeiras

DAP (Diâmetro à altura do peito, variável *x*) e Volume de troncos (*y*) de cerejeiras.  $n = 31$  pares de medições:  $\{(x_i, y_i)\}_{i=1}^{31}$ .

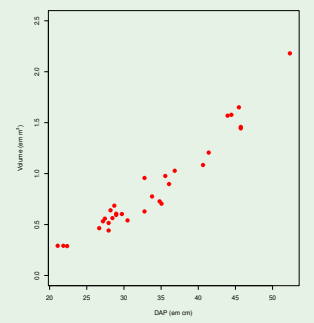

A tendência de fundo é aproximadamente linear. O coeficiente de correlação linear é *rxy* =0.9671. Mas os *n* = 31 pares de observações são apenas uma amostra aleatória duma população mais vasta. Interessa o contexto inferencial: **o que se pode dizer sobre a** recta populacional  $y = \beta_0 + \beta_1 x$ ?

J. Cadima (ISA - ULisboa) Estatística e Delineamento 2019-20 82 / 459

## Exemplo 3 - Uma relação não linear

Peso de bebés à nascença

*n* = 251 pares de observações

Idade gestacional  $(x)$  e peso de bebé à nascença  $y$ ,  $\{(x_i, y_i)\}_{i=1}^{251}$ .

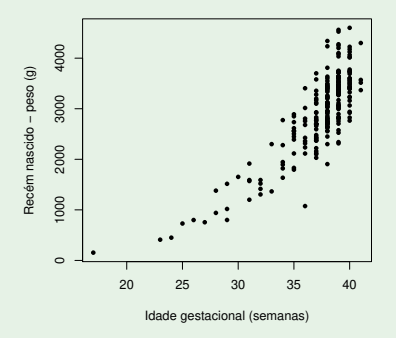

A tendência de fundo é não-linear:  $y = f(x)$ .

J. Cadima (ISA - ULisboa) Estatística e Delineamento 2019-20 83 / 459

# Exemplo 3 (cont.)

Neste caso, há uma questão adicional:

- Qual a forma da relação (qual a natureza da função *f*)?
	- $\blacktriangleright$  *f* exponencial ( $y = ce^{dx}$ )?
	- ► *f* função potência ( $y = c x<sup>d</sup>$ )?

Além das perguntas análogas ao caso linear:

- Como determinar os "melhores" parâmetros *c* e *d*?
- E, se os dados forem amostra aleatória, o que se pode dizer sobre os respectivos parâmetros populacionais?

## Algumas ideias prévias sobre modelação

- Todos os modelos são apenas aproximações da realidade.
- Pode haver mais do que um modelo adequado a uma relação. Um dado modelo pode ser melhor num aspecto, mas pior noutro.
- O princípio da parcimónia na modelação: de entre os modelos considerados adequados, é preferível o mais simples.
- Os modelos estatísticos apenas descrevem tendência de fundo: há variação das observações em torno da tendência de fundo.
- Num modelo estatístico não há necessariamente uma relação de causa e efeito entre variável resposta e preditores. Há apenas associação. A eventual existência de uma relação de causa e efeito só pode ser justificada por argumentos extra-estatísticos.

### Revisão: Reg. Linear Simples - contexto descritivo

Estudado na disciplina de Estatística (1os. ciclos do ISA).

Se *n* pares de observações {(*x<sup>i</sup>* ,*yi*)} *n i*=1 têm relação linear de fundo, a Recta de Regressão de *y* sobre *x* define-se como:

Recta de Regressão Linear de *y* sobre *x*

 $y = b_0 + b_1 x$ 

com

sendo

Declive  $b_1 = \frac{cov_{xy}}{s_x^2}$ Ordenada na origem *b*<sub>0</sub> =  $\overline{v} - b_1 \overline{x}$ 

$$
\overline{x} = \frac{1}{n} \sum_{i=1}^{n} x_i \qquad \overline{y} = \frac{1}{n} \sum_{i=1}^{n} y_i \qquad s_x^2 = \frac{1}{n-1} \sum_{i=1}^{n} (x_i - \overline{x})^2 \qquad \text{cov}_{xy} = \frac{1}{n-1} \sum_{i=1}^{n} (x_i - \overline{x})(y_i - \overline{y}).
$$

#### Exemplo das cerejeiras

*n* = 31 pares de medições,  $\{(x_i, y_i)\}_{i=1}^{31}$ . DAP (*x*) e Volume de troncos (*y*) de cerejeiras.

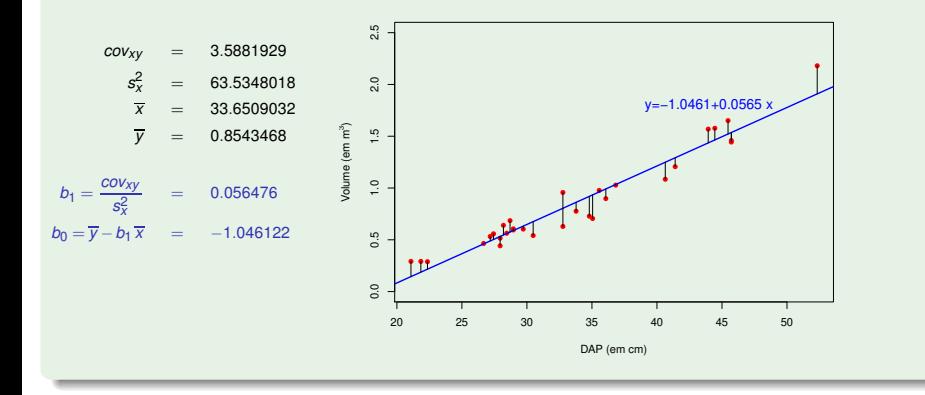

## Revisão: Reg. Linear Simples descritiva (cont.)

Como se chegou à equação da recta?

#### **Critério**

Minimizar a soma de quadrados residual (isto é, dos resíduos). Os resíduos são diferenças na vertical entre pontos e recta ajustada:

$$
e_i = y_i - \hat{y}_i = y_i - (b_0 + b_1 x_i) ,
$$

sendo  $\hat{y}_i = b_0 + b_1 x_i$  os "valores de y ajustados pela recta".

Soma de Quadrados dos Resíduos:

$$
SQRE = \sum_{i=1}^n e_i^2 = \sum_{i=1}^n [y_i - (b_0 + b_1 x_i)]^2.
$$

Determinar *b*<sub>0</sub> e *b*<sub>1</sub> que minimizam *SQRE* é um problema de minimizar uma função (*SQRE*) de duas variáveis (aqui chamadas  $b_0$  e  $b_1$ ).

J. Cadima (ISA - ULisboa) Estatística e Delineamento 2019-20 88 / 459

Critérios de ajustamento diferentes dariam rectas diferentes.

Em vez de distâncias na vertical,

- o distâncias na perpendicular?
- distâncias na horizontal?

Em vez de soma de quadrados de distâncias,

- soma das distâncias (valor absoluto dos resíduos)?
- o outro critério qualquer?

O critério de minimizar Soma de Quadrados dos Resíduos tem, subjacente, um pressuposto:

*O papel das 2 variáveis, x e y, não é simétrico.*

*y* – **variável resposta** ("dependente")

- é a variável que se deseja modelar, prever a partir da variável *x*.
- *x* **variável preditora** ("independente")
	- é a variável que se admite conhecida, e com base na qual se pretende tirar conclusões sobre *y*.

O *i*-ésimo resíduo é o desvio (com sinal) da observação *y<sup>i</sup>* face à sua previsão a partir da recta:

$$
e_i = y_i - \hat{y}_i = y_i - (b_0 + b_1 x_i)
$$

#### Interpretação do critério

O critério de minimizar a soma de quadrados dos resíduos corresponde a minimizar a soma de quadrados dos "erros de previsão".

O critério tem subjacente a preocupação de prever o melhor possível a variável *y*, a partir da sua relação com o preditor *x*.

## Revisão: Propriedades dos parâmetros da recta

#### Propriedades dos parâmetros da recta de regressão

- **A ordenada na origem**  $b_0$ **:** 
	- $\acute{\textbf{e}}$  o valor de *y* (na recta) associado a  $x = 0$ ;
	- ◮ tem unidades de medida iguais às de *y*.
- O declive *b*1:
	- ◮ é a variação (média) de *y* associada a um aumento de uma unidade em *x*;
	- ◮ tem unidades de medida iguais a *unidades de y unidades de x* .

#### Exemplo das cerejeiras

 $b_1$  = 0.056: por cada cm a mais no DAP, o volume do tronco aumenta, em média, 0.056*m*<sup>3</sup> .

Revisão: Propriedades da recta de regressão

Propriedades da recta de regressão

A recta de regressão passa sempre no centro de gravidade da nuvem de pontos, isto é, no ponto  $(\overline{x}, \overline{y})$ , como é evidente a partir da fórmula para a ordenada na origem:

$$
b_0 = \overline{y} - b_1 \overline{x} \qquad \Leftrightarrow \qquad \overline{y} = b_0 + b_1 \overline{x} \ .
$$

- $\overline{y}$  é simultaneamente a média dos  $y_i$  observados e dos  $\hat{y}_i$ ajustados. (Ver Exercício 5).
- Embora não tenha sido explicitamente exigido, a média dos resíduos  $e_i$  é nula, ou seja,  $\overline{e} = 0$ . (Ver Exercício 5).

## Revisão: RLS - As três Somas de Quadrados

#### Definição: as três Somas de Quadrados

Sejam:

- *s* 2 *y* variância amostral dos *y<sup>i</sup>* observados;
- $s_{\hat{\text{y}}}^2$  variância amostral dos  $\hat{\text{y}}_{\text{i}}$  ajustados;
- *s* 2 *e* variância amostral dos resíduos *e<sup>i</sup>* ;

So 
$$
\text{Total } (SQT)
$$

\n
$$
\sum_{i=1}^{n} (y_i - \overline{y})^2 = (n-1) S_y^2
$$
\nSo  $\text{Regressão } (SQR)$ 

\n
$$
\sum_{i=1}^{n} (\hat{y}_i - \overline{y})^2 = (n-1) S_y^2
$$
\nSo  $\text{Resíduos } (SQRE)$ 

\n
$$
\sum_{i=1}^{n} e_i^2 = \sum_{i=1}^{n} (y_i - \hat{y}_i)^2 = (n-1) S_e^2
$$

# Revisão: RLS - Fórmula fundamental e *R*<sup>2</sup>

Fórmula Fundamental da Regressão Prova-se a seguinte Fórmula Fundamental (ver Exercício 5):  $\mathcal{S}QT = \mathcal{S}QR + \mathcal{S}QRE$   $\Leftrightarrow$   $s_y^2 = s_y^2 + s_e^2$ Definição: Coeficiente de Determinação  $R^2 = \frac{SQR}{SQT} =$ *s* 2 *y*ˆ  $\frac{y}{s_y^2} \in [0,1]$  ,  $(s_y^2 \neq 0)$ 

*R* <sup>2</sup> mede a proporção da variabilidade total da variável resposta *Y* que é explicada pela regressão. Quanto maior, melhor.

### Propriedades do Coeficiente de Determinação

### Propriedades de *R* 2

- $0 \leq R^2 \leq 1$ .
- $R^2 = 1$  se, e só se, os *n* pontos são colineares.
- $R^2 = 0$  se, e só se, a recta de regressão fôr horizontal.
- Numa regressão linear simples, *R* <sup>2</sup> é o quadrado do coeficiente de correlação linear entre *x* e *y* (ver também o Exercício 6):

$$
R^2 = r_{xy}^2 = \left(\frac{cov_{xy}}{s_x s_y}\right)^2
$$

$$
\textrm{se }s_x\neq 0 \textrm{ e }s_y\neq 0\;.
$$

## Regressão - um pouco de história

O critério de mínimos quadrados surge no início do Século XIX, associado ao trabalho do francês Legendre, motivado pelo problem de conciliar diferentes observações geodésicas e astronómicas que se sabia estarem afectadas por erros de observação.

A designação Regressão tem origem num estudo de Francis Galton (1886), relacionando a altura de *n* = 928 jovens adultos com a altura (média) dos pais.

Galton constatou que pais com alturas acima da média tinham tendência a ter filhos com altura acima da média - mas menos que os pais (análogo para os abaixo da média).

Galton chamou ao seu artigo *Regression towards mediocrity in hereditary stature*. A expressão regressão ficou associada ao método devido a esta acaso histórico.

## Um pouco de história (cont.)

Curiosamente, o exemplo de Galton tem um valor muito baixo do Coeficiente de Determinação.

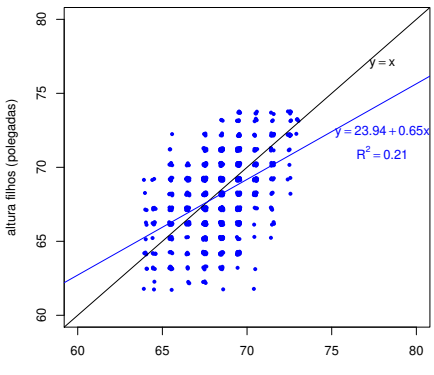

**Dados da Regressão de Galton (n=928)**

altura pais (polegadas)

## Transformações linearizantes

Nalguns casos, a relação de fundo entre *x* e *y* é não-linear, mas pode ser linearizada caso se proceda a transformações numa ou em ambas as variáveis.

Tais transformações podem permitir utilizar a Regressão Linear Simples, apesar de a relação original ser não-linear.

Vamos ver alguns exemplos particularmente frequentes de relações não-lineares que são linearizáveis através de transformações da variável resposta e, nalguns casos, também do preditor.

# Relação exponencial

#### Relação exponencial

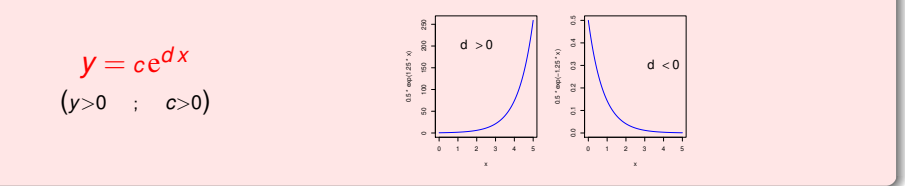

Transformação: Logaritmizando, obtém-se:

$$
\ln(y) = \ln(c) + dx
$$
  
\n
$$
\Leftrightarrow \qquad y^* = b_0 + b_1 x
$$

que é uma relação linear entre *y*\*=ln(*Y*) e *x*, com declive *b*<sub>1</sub> =*d* e ordenada na origem  $b_0 = \ln(c)$ .

O sinal do declive da recta indica se a relação exponencial original é crescente  $(b_1 > 0)$  ou decrescente  $(b_1 < 0)$ .

## Um Exemplo

Uma linearização no peso dos bebés

O gráfico de log-pesos dos recém-nascidos contra idade gestacional produz uma relação de fundo linear:

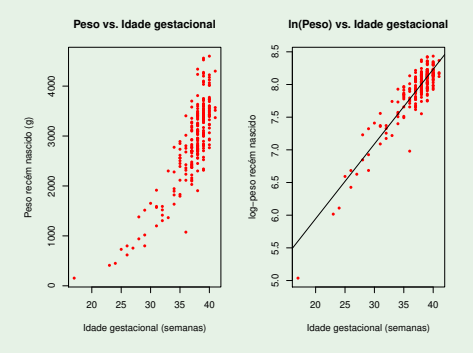

Esta linearização da relação significa que a relação original (peso vs. idade gestacional) pode ser considerada exponencial.

J. Cadima (ISA - ULisboa) Estatística e Delineamento 2019-20 101 / 459

# Ainda a relação exponencial

#### A Equação Diferencial duma exponencial

Uma relação exponencial resulta de admitir que *y* é função de *x* e que a taxa de variação de *y*, ou seja, a derivada *y* ′ (*x*), é proporcional a *y*:

 $y'(x) = d \cdot y(x)$ ,

isto é, que a taxa de variação relativa de *y* é constante:

$$
\frac{y'(x)}{y(x)}=d.
$$

Primitivando (em ordem a *x*), tem-se:

$$
\ln(y(x)) = \underbrace{d}_{=b_1} x + \underbrace{C}_{=b_0} \qquad \Leftrightarrow \qquad y(x) = e^C e^{dx}.
$$

Repare-se que o declive *b*<sup>1</sup> da recta é o valor (constante) *d* da taxa de variação relativa de *y*. A constante de primitivação *C* é a ordenada na origem da recta:  $C = b_0$ .

J. Cadima (ISA - ULisboa) Estatística e Delineamento 2019-20 102 / 459

## Modelo exponencial de crescimento populacional

Um modelo exponencial é frequentemente usado para descrever o crescimento de populações, numa fase inicial onde não se faz ainda sentir a escassez de recursos limitantes.

Mas nenhum crescimento populacional exponencial é sustentável a longo prazo.

Em 1838 Verhulst propôs uma modelo de crescimento populacional alternativo, prevendo os efeitos resultantes da escassez de recursos: o modelo logístico.

Considera-se aqui uma versão simplificada (com 2 parâmetros) desse modelo. Pode pensar-se que a variável *y* mede a dimensão duma população, relativa a um máximo possível, sendo assim uma proporção.

#### Relação Logística (com 2 parâmetros) Relação Logística (2 parâmetros)  $y = \frac{1}{1 + e^{-\frac{1}{2}}}$  $1+e^{-(c+d x)}$ 0 1 2 3 4 5 6 0.0 0.2 0.4 0.6 0.8 1.0 x 1/(1 + exp(−(−4 + 1.5 \* x)))  $(d > 0)$

Transformação: Como *y* ∈]0,1[, tem-se uma relação linear entre a transformação *logit* de *Y*, i.e., *y*\* = ln (→ 1−*y* , e *x*:

$$
\Leftrightarrow \quad 1 - y = \frac{e^{-(c+dx)}}{1 + e^{-(c+dx)}}
$$

$$
\Leftrightarrow \quad \frac{y}{1 - y} = \frac{1}{e^{-(c+dx)}} = e^{c+dx}
$$

$$
\Leftrightarrow \quad \ln\left(\frac{y}{1 - y}\right) = \underbrace{c}_{=b_0} + \underbrace{d}_{=b_1}x
$$

## Ainda a Logística

#### Equação Diferencial da Logística (2 parâmetros)

A relação logística resulta de admitir que *y* é função de *x* e que a taxa de variação relativa de *y* diminui linearmente com o aumento de *y*, segundo a expressão:

$$
\frac{y'(x)}{y(x)}=d\cdot[1-y(x)].
$$

A equação anterior equivale a:

$$
\frac{y'(x)}{y(x)\cdot(1-y(x))}=d\qquad\Leftrightarrow\qquad \frac{y'(x)}{1-y(x)}+\frac{y'(x)}{y(x)}=d
$$

Primitivando (em ordem a *x*), tem-se:

$$
-\ln(1-y(x)) + \ln y(x) = dx + C
$$
  
\n
$$
\Leftrightarrow \ln\left(\frac{y}{1-y}\right) = b_1x + b_0.
$$

# Relação potência ou alométrica

#### Relação potência

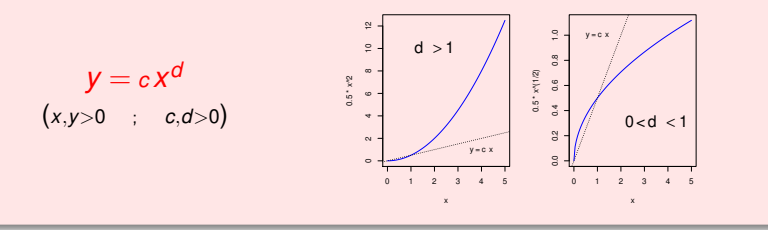

Transformação: Logaritmizando, obtém-se:

$$
\ln(y) = \ln(c) + d \ln(x) \n\Leftrightarrow y^* = b_0 + b_1 x^*
$$

que é uma relação linear entre *y* <sup>∗</sup> = ln(*y*) e *x* <sup>∗</sup> = ln(*x*). O declive  $b_1$  da recta é o expoente *d* na relação potência. Mas  $b_0 = \ln(c)$ .

## Um exemplo

Outra linearização dos pesos dos bebés

O gráfico de log-pesos dos recém-nascidos contra log-idade gestacional produz outra relação de fundo linear:

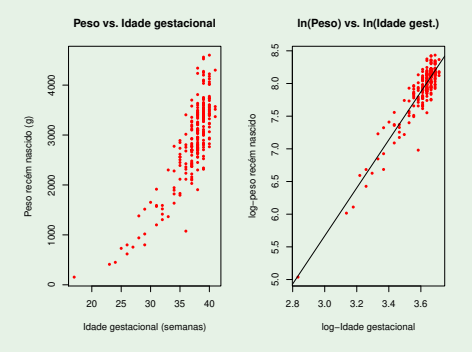

Esta linearização significa que a relação original (peso vs. idade gestacional) também pode ser considerada uma relação potência.

J. Cadima (ISA - ULisboa) Estatística e Delineamento 2019-20 107 / 459

# Ainda a relação potência

#### Equação diferencial duma relação potência

Uma relação potência resulta de admitir que *y* e *x* são funções duma terceira variável *t* e que a taxa de variação relativa de *y* é proporcional à taxa de variação relativa de *x*:

$$
\frac{y'(t)}{y(t)} = d \cdot \frac{x'(t)}{x(t)}
$$

.

Primitivando (em ordem a *t*) tem-se:

$$
\ln y = d \ln x + C
$$

e exponenciando,

$$
y = x^d \cdot \underbrace{e^C}_{=c}
$$

A relação potência é muito usado em estudos de alometria, que comparam o crescimento de partes diferentes dum organismo.

A isometria corresponde ao valor  $d=1$ .

J. Cadima (ISA - ULisboa) Estatística e Delineamento 2019-20 108 / 459

Relação hiperbólica (ou de proporcionalidade inversa)

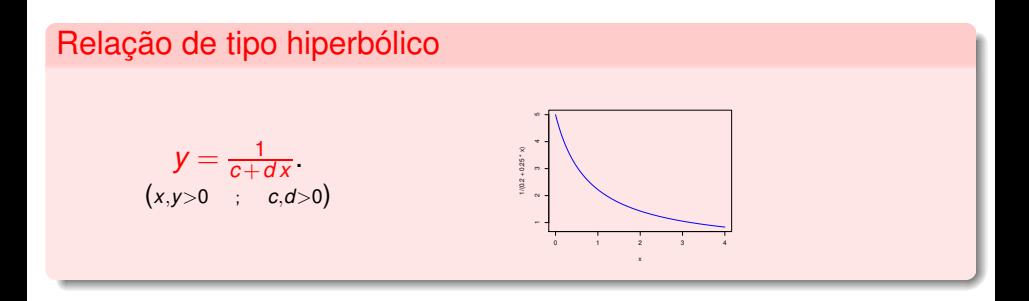

Transformação: Obtém-se uma relação linear entre *y* <sup>∗</sup> = 1/*y* e *x*:

$$
\frac{1}{y} = c + dx \qquad \Leftrightarrow \qquad y^* = b_0 + b_1 x \, .
$$

J. Cadima (ISA - ULisboa) Estatística e Delineamento 2019-20 109 / 459

# Ainda a relação de tipo hiperbólico

Equação diferencial da relação de tipo hiperbólico Resulta de admitir que a taxa de variação (diminuição) de *y* é proporcional ao quadrado de *y* ou, equivalentemente, que a taxa de variação relativa de *y* é proporcional a *y*:

$$
y'(x) = -dy^2(x)
$$
  $\Leftrightarrow$   $\frac{y'(x)}{y(x)} = -dy(x)$ .

Re-escrevendo a equação como *<sup>y</sup>* ′ (*x*)  $\frac{y(x)}{y^2(x)} = -d$ , e primitivando, tem-se:

$$
-\frac{1}{y(x)}=-dx+K \Leftrightarrow y(x)=\frac{1}{dx+c},
$$

com  $c = -K$ .

Em Agronomia, tem sido usada para modelar rendimento por planta (*y*) vs. densidade da cultura ou povoamento (*x*).

## Relação Michaelis-Menten

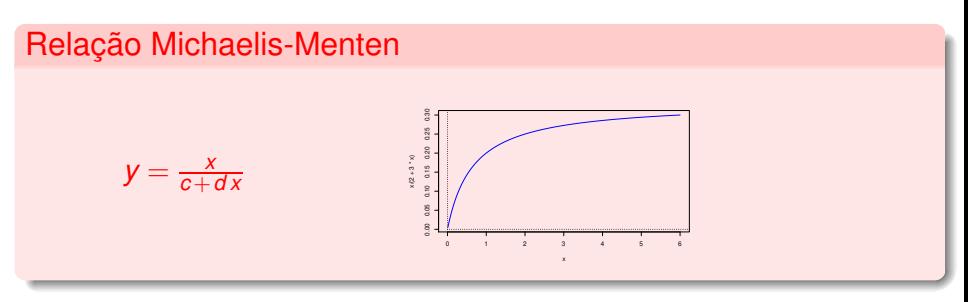

Transformação: Tomando recíprocos, obtém-se uma relação linear entre  $y^* = \frac{1}{y}$  e  $x^* = \frac{1}{x}$ 

$$
\frac{1}{y} = \frac{c}{x} + d \qquad \Leftrightarrow \qquad y^* = b_0 + b_1 x^*,
$$

com  $b_0 = d$  e  $b_1 = c$ .

## Relação Michaelis-Menten (cont.)

- A relação Michaelis-Menten é utilizada no estudo de reacções enzimáticas, relacionando a taxa da reacção com a concentração do substrato.
- Em modelos agronómicos de rendimento é conhecido como modelo Shinozaki-Kira, com *y* o rendimento total e *x* a densidade duma cultura ou povoamento.
- Nas pescas é conhecido como modelo Beverton-Holt: *y* é recrutamento e *x* a dimensão do manancial (*stock*) de progenitores.

#### Equação Diferencial duma Michaelis-Menten

Uma relação Michaelis-Menten resulta de admitir que a taxa de variação de *y* é proporcional ao quadrado da razão entre *y* e *x*:

$$
y'(x) = c \left(\frac{y(x)}{x}\right)^2
$$

.

## Advertência sobre transformações linearizantes

A regressão linear simples não modela directamente relações não lineares entre *x* e *y*. Pode modelar uma relação linear entre as variáveis transformadas.

Transformações da variável-resposta *y* têm um impacto grande no ajustamento: a escala dos resíduos é alterada.

Nota: Linearizar, obter os parâmetros  $b_0$  e  $b_1$  da recta e depois desfazer a transformação linearizante não produz os mesmos parâmetros ajustados que resultariam de minimizar a soma de quadrados dos resíduos directamente na relação não linear. Esta última abordagem corresponde a efectuar uma regressão não linear. metodologia não englobada nesta disciplina.

# Regressão Linear Simples - INFERÊNCIA

- Até aqui a RLS foi usada apenas como técnica descritiva. Se as *n* observações fossem a totalidade da população de interesse, pouco mais haveria a dizer. Mas, com frequência, as *n* observações são apenas uma amostra aleatória de uma população maior.
- $\bullet$  A recta de regressão  $y = b_0 + b_1 x$  obtida com base na amostra é apenas uma estimativa de uma recta populacional

 $y = \beta_0 + \beta_1 x$ 

Outras amostras dariam outras rectas ajustadas (estimadas).

Coloca-se o problema da inferência estatística.
### O problema da Inferência Estatística na RLS

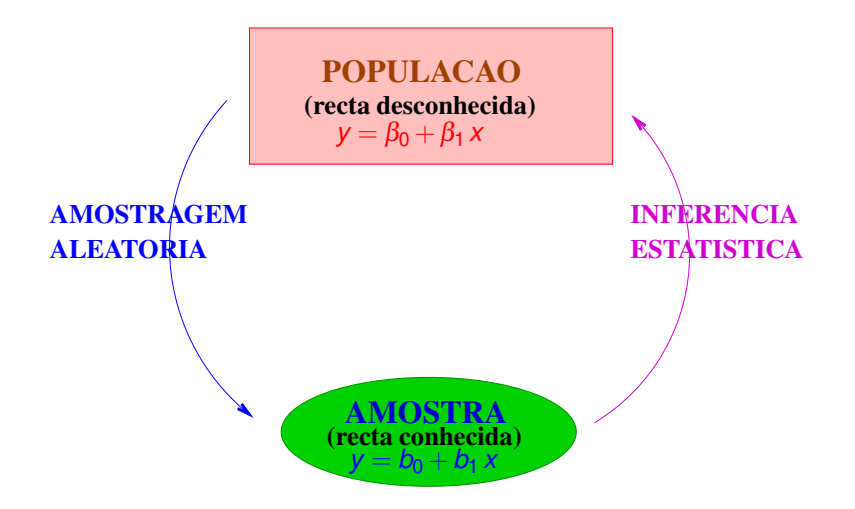

J. Cadima (ISA - ULisboa) Estatística e Delineamento 2019-20 115 / 459

### MODELO - Regressão Linear Simples

A fim de se poder fazer inferência sobre a recta populacional, admitem-se pressupostos adicionais.

- *Y* variável resposta aleatória.
- *x* variável preditora não aleatória (fixada pelo experimentador ou trabalha-se condicionalmente aos valores de *x*)

Recordar: Uma variável aleatória é o conceito que formaliza a realização de experiências aleatórias com resultado numérico.

O modelo será ajustado com base em:

 $\{(x_i, Y_i)\}_{i=1}^n$  – *n* pares de observações de *x* e *Y*, sobre *n* unidades experimentais.

# MODELO RLS – Linearidade

Vamos ainda admitir que a relação de fundo entre as variáveis *x* e *Y* é linear, com uma variabilidade aleatória em torno dessa relação de fundo, representada por um erro aleatório  $\varepsilon$ :

> $Y_i = \beta_0 + \beta_1$   $x_i + \varepsilon_i$ ↓ ↓ ↓ ↓ ↓ v.a. cte. cte. cte. v.a.

para todo o  $i = 1, ..., n$ .

O erro aleatório representa a variabilidade em torno da recta, ou seja, o que a relação linear de fundo entre *x* e *Y* não consegue explicar.

## MODELO RLS – Os erros aleatórios

Vamos ainda admitir que os erros aleatórios <sup>ε</sup>*<sup>i</sup>* :

Têm valor esperado (valor médio) nulo:

 $E[\varepsilon_i] = 0$ ,  $\forall i = 1,...,n$ 

(não é hipótese restritiva).

- Têm distribuição Normal (é restritiva, mas bastante geral).
- Homogeneidade de variâncias: têm sempre a mesma variância

$$
V[\varepsilon_i] = \sigma^2, \qquad \forall i = 1,...,n
$$

(é restritiva, mas conveniente).

São variáveis aleatórias independentes (é restritiva, mas conveniente).

### MODELO Regressão Linear Simples

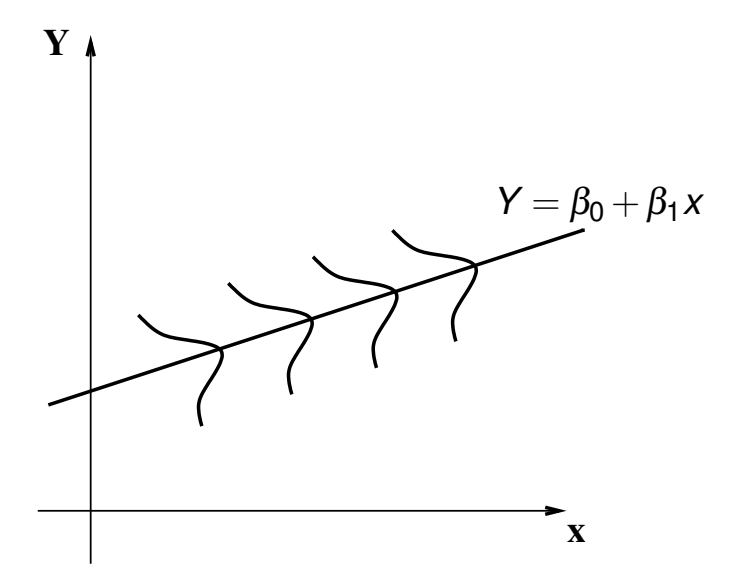

J. Cadima (ISA - ULisboa) Estatística e Delineamento 2019-20 119 / 459

# MODELO - Regressão Linear Simples

Recapitulando, para efeitos de inferência estatística, admite-se:

O Modelo de Regressão Linear Simples

$$
\mathbf{D} \quad Y_i = \beta_0 + \beta_1 x_i + \varepsilon_i \,, \quad \forall \ i = 1, ..., n.
$$

$$
2 \varepsilon_i \frown \mathcal{N}(0, \sigma^2), \quad \forall i = 1,...,n.
$$

 $\{ \varepsilon_i \}_{i=1}^n$  v.a. independentes.

NOTA: Nesta disciplina segue-se a convenção que o segundo parâmetro duma Normal é a sua variância.

NOTA: Os erros aleatórios são variáveis aleatórias independentes e identicamente distribuídas (i.i.d.).

NOTA: A validade da inferência que se segue depende da validade destes pressupostos do modelo.

### Revisão: propriedades de valores esperados

O valor esperado ou valor médio duma variável aleatória *X* é o centro de gravidade da sua distribuição de probabilidades (função de massa probabilística se *X* discreta, ou função densidade se *X* contínua).

No que se segue, usam-se algumas propriedades dos valores esperados (valores médios) de variáveis aleatórias:

Propriedades dos valores esperados Sejam *X* e *Y* variáveis aleatórias e *a* e *b* constantes. Então:  $E[X + a] = E[X] + a$ .

- $\bullet$   $E[bX] = bE[X]$ .
- $P$  *E*[*X* ± *Y*] = *E*[*X*] ± *E*[*Y*].

### Revisão: propriedades de variâncias

A variância duma v.a. mede a dispersão da sua distribuição. Define-se como:

$$
V[X] = E [(X - E[X])^{2}] = E[X^{2}] - E^{2}[X]
$$

Propriedades da variância de variáveis aleatórias

Sejam *X* e *Y* variáveis aleatórias e *a* e *b* constantes. Então:

- $\bullet$  *V*[*X* + *a*] = *V*[*X*].
- *V*[*bX*] =  $b^2$  *V*[*X*].

 $\bullet$  Se *X* e *Y* são v.a. independentes,  $V[X \pm Y] = V[X] + V[Y]$ .

• Em geral,  $V[X \pm Y] = V[X] + V[Y] \pm 2Cov[X, Y]$ , onde *Cov*[*X*,*Y*] é a covariância de *X* e *Y*.

Revisão: propriedades de covariâncias A covariância entre duas v.a. mede o grau de relacionamento linear entre elas e define-se como:

*Cov*[*X*,*Y*] = *E* [(*X* −*E*[*X*])(*Y* −*E*[*Y*])] = *E*[*XY*]−*E*[*X*]*E*[*Y*]

Propriedades da covariância de variáveis aleatórias

Sejam *X*, *Y* e *Z* variáveis aleatórias e *a* e *b* constantes. Então:

- $\bullet$  *Cov* $[X, Y] = Cov[Y, X]$ .
- $\bullet$  *Cov*[*X*, *X*] = *V*[*X*].
- $Cov[X + a, Y + b] = Cov[X, Y]$ .
- $\bullet$  *Cov*[ $aX$ *, bY*] =  $ab$  *Cov*[ $X$ *, Y*].
- $\bullet$  *Cov*[*X*  $\pm$  *Y*,*Z*] = *Cov*[*X*,*Z*]  $\pm$  *Cov*[*Y*,*Z*].
- $|Cov[X, Y]| \leq \sqrt{V[X]V[Y]}$  (Desigualdade de Cauchy-Schwarz).
- Se *X*, *Y* são v.a. independentes, então *Cov*[*X*,*Y*] = 0.

# Revisão: propriedades da distribuição Normal

Se a v.a. X tem distribuição Normal, com valor esperado  $\mu$  e variância  $\sigma^2,$ escreve-se:  $X \frown \mathcal{N}(\mu, \sigma^2)$ .

Atenção à convenção nesta UC: o segundo parâmetro é a variância.

#### Propriedades da distribuição Normal

Uma transformação linear duma Normal tem distribuição Normal. Mais  $\mathsf{concretamente},$  seja  $X \frown \mathscr{N}(\mu, \sigma^2)$  e *a, b* constantes. Então:

$$
a+bX \sim \mathcal{N}(a+b\mu, b^2\sigma^2).
$$

• Seja 
$$
X \sim \mathcal{N}(\mu, \sigma^2)
$$
, então:  $\frac{X-\mu}{\sigma} \sim \mathcal{N}(0, 1)$ .

Combinações lineares de Normais independentes têm distribuição Normal: se *X*, *Y* são Normais independentes e a, b constantes, então *aX* +*bY* é Normal (com parâmetros resultantes das propriedades dos acetatos 121 e 122).

# Primeiras consequências do MODELO RLS

O modelo RLS obriga a que as observações da variável resposta *Y* sejam independentes, com distribuição Normal:

Primeiras consequências do Modelo Dado o Modelo da Regressão Linear Simples, tem-se  $E[Y_i] = \beta_0 + \beta_1 x_i, \quad \forall i = 1, ..., n.$ 2  $V[Y_i] = \sigma^2$ ,  $\forall i = 1,...,n$ . **3**  $Y_i \sim \mathcal{N}(\beta_0 + \beta_1 x_i, \sigma^2), \quad \forall i = 1, ..., n.$  $\{Y_i\}_{i=1}^n$  v.a. independentes.

**NOTA**: As observações da variável resposta *Y<sup>i</sup>* não são i.i.d.: embora sejam independentes, normais e de variâncias iguais, as suas médias são diferentes (dependem dos valores de *x* =*x<sup>i</sup>* associados às observações).

## Estimação dos parâmetros do Modelo RLS A recta do modelo RLS tem dois parâmetros:  $\beta_0$  e  $\beta_1$ .

Definem-se estimadores desses parâmetros a partir das expressões amostrais obtidas para *b*<sub>0</sub> e *b*<sub>1</sub> pelo Método dos Mínimos Quadrados.

Recordar: 
$$
b_1 = \frac{\cos y}{s_x^2} = \frac{\sum_{i=1}^{n} (x_i - \overline{x})(y_i - \overline{y})}{(n-1)s_x^2} \stackrel{(\star)}{=} \frac{\sum_{i=1}^{n} (x_i - \overline{x})y_i}{(n-1)s_x^2}
$$

 $(\star)$  Veja-se o Exercício 3b) de RLS nas aulas práticas.

Estimator de 
$$
\beta_1
$$
  
\n
$$
\hat{\beta}_1 = \frac{\sum_{i=1}^{n} (x_i - \overline{x}) Y_i}{(n-1) S_X^2} = \sum_{i=1}^{n} c_i Y_i, \quad \text{com } c_i = \frac{(x_i - \overline{x})}{(n-1) S_X^2}
$$

Nota: O estimador  $\hat{\beta}_1$  é combinação linear de Normais independentes.

J. Cadima (ISA - ULisboa) Estatística e Delineamento 2019-20 126 / 459

# Estimação dos parâmetros do Modelo RLS (cont.)

Recordar:  $b_0 = \overline{v} - b_1 \overline{x}$ .

Estimador de  $\beta_0$  $\hat{\beta}_0 = \overline{Y} - \hat{\beta}_1 \overline{x} = \frac{1}{n}$ *n n*  $\sum_{i=1}$   $Y_i - \overline{x}$ *n* ∑ *i*=1  $c_i Y_i =$ *n* ∑ *i*=1 *diY<sup>i</sup>* , com  $d_i = \frac{1}{n}$  $\frac{1}{n} - \overline{x}c_i = \frac{1}{n}$  $\frac{1}{n} - \frac{(x_i - \overline{x})\overline{x}}{(n-1)S_x^2}$ (*n*−1) *s* 2 *x* .

Quer  $\hat{\beta}_1$ , quer  $\hat{\beta}_0$ , são combinações lineares das observações  $\set{Y_i}_{i=1}^n$ , logo são combinações lineares de variáveis aleatórias Normais independentes. Logo, ambos os estimadores têm distribuição Normal.

# Distribuição dos estimadores RLS

Distribuição dos estimadores dos parâmetros Dado o Modelo de Regressão Linear Simples,

$$
\begin{array}{l} \bigcirc \hat{\beta}_1 \sim \mathcal{N}\left(\beta_1, \frac{\sigma^2}{(n-1)S_x^2}\right), \\ \bigcirc \hat{\beta}_0 \sim \mathcal{N}\left(\beta_0, \sigma^2\left[\frac{1}{n} + \frac{\overline{x}^2}{(n-1)S_x^2}\right]\right) \end{array}
$$

#### **NOTAS:**

- **1 Ambos** os estimadores são centrados:  $E[\hat{\beta}_1] = \beta_1$  e  $E[\hat{\beta}_0] = \beta_0$
- 2 Quanto maior (*n*−1) s<sup>2</sup><sub>x</sub>, menor a variância dos estimadores.
- A variância de  $\hat{\beta}_0$  também diminui com o aumento de *n*, e com a maior proximidade de *x* de zero.

#### Significado das distribuições dos estimadores

Interpretação do resultado distribucional do estimador  $\hat{\beta}_1$ :

se fossem recolhidas todas as possíveis amostras aleatórias de dimensão *n* (para os valores de *x<sup>i</sup>* fixados), e para cada uma calculado o declive *b*<sup>1</sup> da recta amostral, a distribuição de frequências desses declives amostrais seria a seguinte:

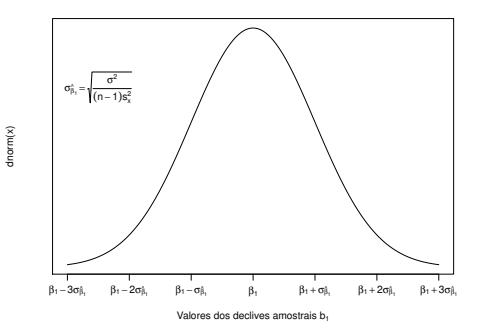

Distância da estimativa *b*<sub>1</sub> a β<sub>1</sub>:

 $< 3\sigma$ 

 $<$   $\sigma_{\hat{\beta}_1}$ em ≈ 68% das amostras;

$$
\langle 2\sigma_{\hat{\beta}} \rangle \qquad \text{em} \approx 95\% \text{ das amostras};
$$

em ≈ 99,7% das amostras.

# Distribuição dos estimadores RLS

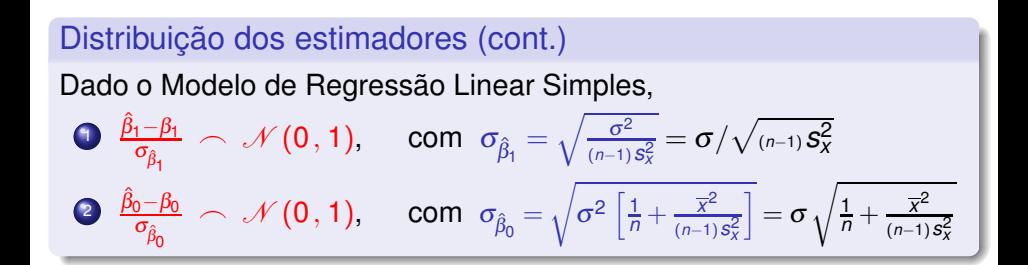

#### NOTAS:

- O desvio padrão dum estimador designa-se erro padrão (em inglês, *standard error*).
- Não confundir os erros padrão dos estimadores,  $\sigma_{\hat{\beta}_1}$  e  $\sigma_{\hat{\beta}_0},$  com o desvio padrão <sup>σ</sup> dos erros aleatórios.

### Distribuição dos estimadores RLS

Os resultados do acetato anterior só permitem a inferência sobre os parâmetros  $β_0$  e  $β_1$  (e.g., construir intervalos de confiança ou efectuar testes de hipóteses) caso seja conhecida a variância dos erros aleatórios,  $\sigma^2=V[\varepsilon_l]$ , que aparece nas expressões de  $\sigma_{\hat{\beta}_1}$  e  $\sigma_{\hat{\beta}_0}.$ 

Mas  $\sigma^2$  é, na prática, desconhecido. Precisamos de um estimador da variância  $\sigma^2$  dos erros aleatórios.

Vamos construi-lo a partir dos resíduos.

### Erros aleatórios e Resíduos

Erros aleatórios  $\varepsilon_i = Y_i - (\beta_0 + \beta_1 x_i)$  (desconhecidos) Resíduos (v.a.)  $E_i = Y_i - (\hat{\beta}_0 + \hat{\beta}_1 x_i)$  (conhecíveis)

Os resíduos são preditores (conhecíveis) dos erros (desconhecidos). O numerador da variância amostral dos resíduos é

$$
(n-1)\mathbf{S}_{\mathbf{e}}^2 = \sum_{i=1}^n E_i^2 = \mathsf{SQRE},
$$

porque a média dos resíduos é zero.

É natural que na estimação da variância (comum) dos erros aleatórios <sup>ε</sup>*<sup>i</sup>* se utilize a variância amostral dos resíduos ou a Soma de Quadrados Residual, *SQRE*.

### A Soma de Quadrados Residual

#### Resultados distribucionais de SQRE

Dado o Modelo de Regressão Linear Simples (RLS), tem-se:

- $\frac{SQRE}{\sigma^2} \frown \chi^2_{n-2}$
- *SQRE* é independente de  $(\hat{\beta_0}, \hat{\beta_1})$ .

NOTA: Omite-se a demonstração

Dado o Modelo de RLS, *E*  $\left[\frac{SORE}{n-2}\right]$  $\Big] = \sigma^2$ 

 $\text{Recordar:}$  Nas distribuições  $\chi^2$ ,  $X \cap \chi^2_v \Rightarrow E[X] = v$ .

O Quadrado Médio Residual

#### Quadrado Médio Residual

Define-se o Quadrado Médio Residual (*QMRE*) numa Regressão Linear Simples como

*QMRE* = *SQRE n* −2

#### QMRE é estimador de  $\sigma^2$

O QMRE é habitualmente usado na Regressão como estimador da variância dos erros aleatórios, isto é, toma-se

 $\hat{\sigma}^2$  = QMRE.

Viu-se no acetato anterior que QMRE é um estimador centrado de  $\sigma^2$ .

### Revisão: como surge uma *t* −*Student*

Veremos agora que a substituição de <sup>σ</sup> <sup>2</sup> pelo seu estimador *QMRE* no Corolário do acetato 130 transforma a distribuição Normal numa *t-Student*.

Na disciplina de Estatística viu-se como surge uma distribuição *t* −*Student*:

$$
\begin{array}{ccc} Z & \curvearrowright & \mathcal{N}(0,1) \\ W & \curvearrowright & \chi^2_v \\ Z, W \text{ v.a. independentes} \end{array} \bigg\} \quad \Longrightarrow \quad \frac{Z}{\sqrt{W/v}} \sim t_v \, .
$$

No nosso contexto, tomamos *Z* = <sup>ˆ</sup>β*j*−β*<sup>j</sup>*  $\frac{\partial f^{-\beta j}}{\partial \hat{\beta}_j}$ ,  $W = \frac{SQRE}{\sigma^2}$  e  $v = n-2$ .

# Quantidades centrais para a inferência sobre  $\beta_0$  e  $\beta_1$

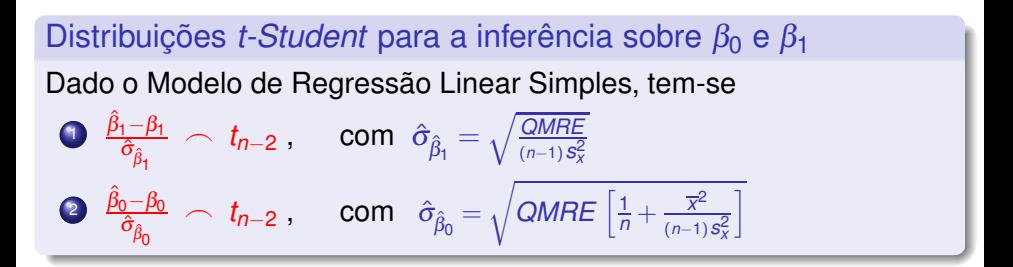

Este Teorema é crucial, pois dá-nos os resultados que servirão de base à construção de intervalos de confiança e testes de hipóteses para os parâmetros da recta populacional,  $\beta_0$  e  $\beta_1$ .

# Intervalo de confiança para  $\beta_1$

Intervalo de Confiança a (1–α) × 100% para  $\beta_1$ 

Dado o Modelo RLS, um intervalo a  $(1-\alpha) \times 100\%$  de confiança para o declive  $β_1$  da recta de regressão populacional é dado por:

$$
\Big]\;b_1 - t_{\alpha/2(n-2)}\,\hat{\sigma}_{\hat{\beta_1}} \quad , \quad b_1 + t_{\alpha/2(n-2)}\,\hat{\sigma}_{\hat{\beta_1}}\; \Big[\;,
$$

sendo *t*α/2(*n*−2) o valor que, numa distribuição *t*(*n*−2) , deixa *à direita* uma região de probabilidade  $\alpha/2$ . As quantidades  $b_1$  e  $\hat{\sigma}_{\hat{\beta_{1}}}$  foram definidas em acetatos anteriores.

#### NOTAS:

A amplitude do IC aumenta com *QMRE* e diminui com *n* e *s* 2 *x* :

$$
\hat{\sigma}_{\hat{\beta}_1} = \sqrt{\frac{QMRE}{(n-1)S_X^2}}
$$

A amplitude do IC aumenta para maiores graus de confiança  $1-\alpha$ .

J. Cadima (ISA - ULisboa) Estatística e Delineamento 2019-20 137 / 459

# Intervalo de confiança para  $\beta_0$

#### Intervalo de Confiança a (1−α) × 100% para  $\beta_0$

Dado o Modelo de Regressão Linear Simples, um intervalo a  $(1-\alpha) \times 100\%$  de confiança para a ordenada na origem,  $\beta_0$ , da recta de regressão populacional é dado por:

$$
\Big]\;b_0-t_{\alpha/2(n-2)}\!\cdot\!\hat{\sigma}_{\!\hat{\beta_0}}\quad,\quad b_0+t_{\alpha/2(n-2)}\!\cdot\!\hat{\sigma}_{\!\hat{\beta_0}}\Big[\;,
$$

onde  $b_0$  e  $\hat{\sigma}_{\hat{\beta}_0}$  foram definidos em acetatos anteriores.

**NOTA**: A amplitude do IC aumenta com *QMRE* e com *x* 2 e diminui  $com\ n \in s^2$ 

$$
\hat{\sigma}_{\hat{\beta}_0} = \sqrt{\mathcal{QMRE} \cdot \left[\frac{1}{n} + \frac{\overline{x}^2}{(n-1)S_x^2}\right]}
$$

# Um exemplo de RLS

#### Os lírios de Fisher

A *data frame* iris, no R, contém medições de 4 variáveis numéricas: comprimento e largura de sépalas e pétalas em *n*=150 lírios. Eis a nuvem de pontos relacionando largura e comprimento das pétalas (discutida no Exercício 8 RLS):

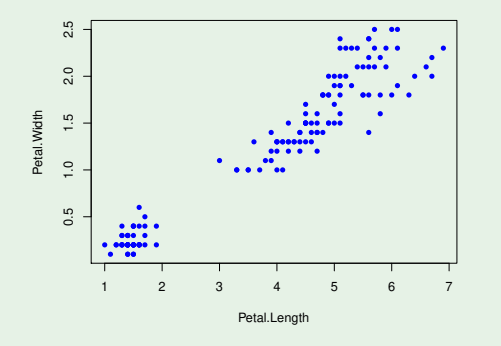

J. Cadima (ISA - ULisboa) Estatística e Delineamento 2019-20 139 / 459

# Um exemplo de RLS (cont.)

No <sup>R</sup>, as regressões lineares são ajustadas usando o comando lm.

#### Os lírios de Fisher (cont.)

A regressão de largura sobre comprimento das pétalas é ajustada, e guardada num objecto de nome iris.lm, da seguinte forma:

```
> iris.lm <- lm(Petal.Width ~ Petal.Length, data=iris)
>iris.lm
Call:lm, formula Petal.Petal.Petal.Petal.Petal.Petal.Petal.Petal.Petal.PCoefficients:
 (Inter
ept) Petal.Length
     -0.36310.4158
```
A recta estimada é assim:

```
y = −0.3631 + 0.4158x
```
onde *y* indica a largura da pétala e *x* o seu comprimento.

# Um exemplo de RLS (cont.)

#### Os lírios de Fisher (cont.)

No R, a recta pode ser sobreposta à nuvem de pontos, após os comandos nos acetatos anteriores, através do comando abline:

```
> abline(iris.lm. col="red")
```
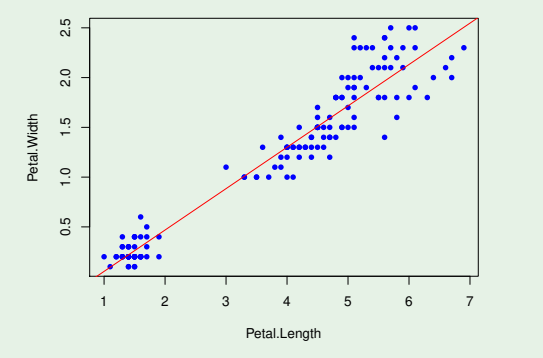

J. Cadima (ISA - ULisboa) Estatística e Delineamento 2019-20 141 / 459

# Um exemplo de RLS (cont.)

#### Os lírios de Fisher (cont.)

Mais informações úteis sobre a regressão obtêm-se através do comando summary, aplicado à regressão ajustada:

```
> summary (iris.lm)
\sim summary (in the summary contribution of \simCoefficients:
                 Estimate Std. Error t value Pr(>\vert t \vert)Estimate Std. Error t value Pr(>|t|)
\mathbf{N} -0.363076 \mathbf{P} -1.7e-16 \mathbf{N} -1.7e-16 \mathbf{N}Petal.Length 0.415755 0.009582 43.387 < 2e-16 ***
```
Na segunda coluna da listagem de saída, são indicados os valores dos erros padrões estimados, para cada estimador:

> $\hat{\sigma}_{\hat{\beta}_0}$  = 0.039762  $\hat{\sigma}_{\hat{\beta}_1}$  $\hat{\sigma}_{\hat{\beta}_1} = 0.009582$ .

Estes valores são usados nos intervalos de confiança para  $\beta_0$  e  $\beta_1$ .

### Intervalos de confiança de  $\beta_0$  e  $\beta_1$  no R

#### Os lírios de Fisher (cont.)

Para calcular, no R, os intervalos de confiança numa regressão ajustada, usa-se a função confint.

```
> confint (iris.lm)
                  2.5 \% 97.5 %
(Intercept) -0.4416501 -0.2845010<- ordenada na origem
(Inter
ept) -0.4416501 -0.2845010 < ordenada na origem
                                     \leftarrow declive
Petal.Length 0.3968193 0.4346915 < de
live
```
Por omissão, o IC calculado é a 95% de confiança.

A 95% de confiança, o declive  $\beta_1$  da recta populacional está no intervalo ]0.397, 0.435 [e a ordenada na origem  $β_0$  no intervalo ] – 0.442, –0.285 [.

O nível de confiança pode ser mudado com o argumento level:

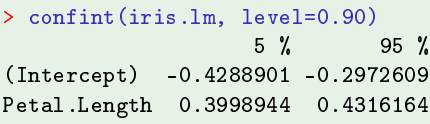

### Um alerta sobre Intervalos de Confiança

Tal como na construção de intervalos de confiança anteriores (disciplina de Estatística), existem duas facetas contrastantes:

- o grau de confiança em como os intervalos contêm os verdadeiros valores de  $\beta_0$  ou  $\beta_1$ ; e
- a precisão (amplitude) dos intervalos.

Quanto maior o grau de confiança  $(1-\alpha) \times 100\%$  dum intervalo, maior será a sua amplitude, isto é, menor será a sua precisão.

Nota: Os mesmos resultados que serviram de base à construção dos intervalos de confiança vão agora ser usados para outro fim: efectuar testes de hipóteses a valores dos parâmetros populacionais  $\beta_0$  e  $\beta_1$ .

#### Testes de hipóteses para o declive  $\beta_1$

Sendo válido o Modelo de Regressão Linear Simples, tem-se:

Teste de Hipóteses a  $\beta_1$  (Bilateral) Hipóteses:  $H_0$ :  $\beta_1 = c$  vs.  $H_1$ :  $\beta_1 \neq c$ . Estatística do Teste:  $T = \frac{\hat{\beta}_1 - \hat{\beta}_1|_{H_0}}{\hat{\sigma}_2}$ =*c*  $\frac{\rho_{11}}{\hat{\sigma}_{\hat{\beta}_1}}$   $t_{n-2}$  , sob  $H_0$ . Nível de significância do teste:  $\alpha = P[Rej.H_0|H_0$  verdade Região Crítica (Região de Rejeição): Bilateral

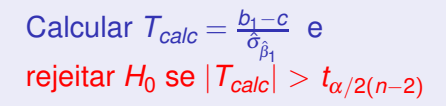

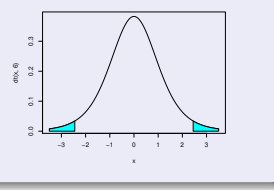

Nota: O valor da estatística do teste é a quantidade de erros padrão ( $\hat{\sigma}_{\hat{\beta_{1}}}$ ) a que o valor estimado ( $b_1$ ) se encontra do valor de  $\beta_1$  sob  $H_0$  (*c*).

J. Cadima (ISA - ULisboa) Estatística e Delineamento 2019-20 145 / 459

### Testes de hipóteses sobre o declive  $\beta_1$

Hipóteses diferentes, que justificam uma RC unilateral direita:

Teste de Hipóteses a  $\beta_1$  (Unilateral direito) Hipóteses:  $H_0$ :  $\beta_1 \leq c$  vs.  $H_1 : \beta_1 > c$ . Estatística do Teste:  $T = \frac{\hat{\beta}_1 - \hat{\beta}_1|_{H_0}}{\hat{\sigma}_2}$ =*c*  $\frac{\rho_{11}}{\hat{\sigma}_{\hat{\beta}_1}}$   $t_{n-2}$  , sob  $H_0$ . Nível de significância do teste:  $\alpha$ Região Crítica (Região de Rejeição): Unilateral direita

Rejeitar  $H_0$  se  $T_{calc} > t_{\alpha(n-2)}$ 

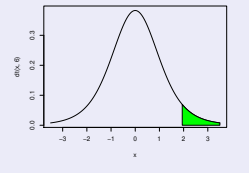

### Testes de hipóteses para o declive  $\beta_1$

Hipóteses diferentes, que justificam uma RC unilateral esquerda:

Teste de Hipóteses a  $\beta_1$  (Unilateral esquerdo) Hipóteses:  $H_0: \beta_1 > c$  vs.  $H_1: \beta_1 < c$ . Estatística do Teste:  $T = \frac{\hat{\beta}_1 - \hat{\beta}_1|_{H_0}}{\hat{\sigma}_2}$ =*c*  $\frac{\rho_{11}}{\hat{\sigma}_{\hat{\beta}_1}}$   $t_{n-2}$  , sob  $H_0$ . Nível de significância do teste:  $\alpha$ Região Crítica (Região de Rejeição): Unilateral esquerda

Rejeitar  $H_0$  se  $T_{calc} < -t_{\alpha(n-2)}$ 

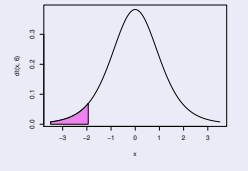

### Testes usando *p* −*values*

Em alternativa a fixar previamente o nível de significância  $\alpha$ , é possível indicar apenas o *p*-value associado ao valor calculado da estatística *T*, que é sempre a probabilidade de *T* tomar valores mais extremos que  $T_{calc}$ , sob  $H_0$ .

O cálculo do *p-value* é feito de forma diferente, consoante a natureza das hipóteses nula e alternativa:

Teste Unilateral direito  $p = P[t_{n-2} > T_{calc}]$ Teste Unilateral esquerdo  $p = P[t_{n-2} < T_{calc}]$ <br>Teste Bilateral  $p = 2P[t_{n-2} > |T_{ca}|]$ 

 $p = 2P[t_{n-2} > |T_{calc}|].$ 

# Testes de hipóteses para a ordenada na origem  $\beta_0$

Sendo válido o Modelo de Regressão Linear Simples, tem-se:

Testes de Hipóteses a  $\beta_0$ 

Hipóteses: *H*<sub>0</sub> : *β*<sub>0</sub> ≥  $= c$  vs.  $H_1 : \beta_0$ ≤  $\lt$  $\neq$  $>$ *c*

Estatística do Teste: 
$$
T = \frac{\hat{\beta}_0 - \hat{\beta}_0|_{H_0}}{\hat{\sigma}_{\hat{\beta}_0}} > t_{n-2}
$$
, sob  $H_0$ .

Nível de significância do teste:  $\alpha$ 

veri

Região Crítica (Região de Rejeição): Rejeitar *H*<sub>0</sub> se *T<sub>calc</sub>* =  $\frac{b_0 - c}{\hat{\sigma}_0}$  $\hat{\sigma}_{\hat{\beta}_0}$ 

=*c*

$$
\tau_{calc} < -t_{\alpha(n-2)}
$$
  
ifica:  $|T_{calc}| > t_{\alpha/2(n-2)}$   

$$
T_{calc} > t_{\alpha(n-2)}
$$

(Unilateral esquerdo) (Bilateral) (Unilateral direito)

# Testes de hipóteses no **4**<sup> $\mathbb{R}$ </sup>

No R, a função summary, aplicada ao resultado dum comando  $\text{Im}$ produz a informação essencial para testes de hipóteses a  $\beta_0$  e  $\beta_1$ :

Estimate As estimativas *b*<sub>0</sub> e *b*<sub>1</sub>

Std.Error As estimativas dos erros padrões  $\hat{\sigma}_{\hat{\beta}_{0}}$  e  $\hat{\sigma}_{\hat{\beta}_{1}}$ 

t value O valor calculado das estatísticas dos testes às hipóteses

$$
H_0: \beta_0(\beta_1) = 0
$$
 vs.  $H_1: \beta_0(\beta_1) \neq 0$ ,

ou seja,

$$
\mathcal{T}_{\textit{calc}} = b_0 / \hat{\sigma}_{\hat{\beta}_0} \qquad e \qquad \mathcal{T}_{\textit{calc}} = b_1 / \hat{\sigma}_{\hat{\beta}_1}
$$

Pr(>|t|) O valor *p* (*p-value*) associado a essa estatística de teste.
### De novo o exemplo dos lírios

#### Ainda o exemplo dos lírios <sup>&</sup>gt; summary(iris.lm)  $Coefficients:$ Estimate Std. Error t value  $Pr(>\vert t \vert)$ (Inter
ept) -0.363076 0.039762 -9.131 4.7e-16 \*\*\*

Petal.Length 0.415755 0.009582 43.387 <sup>&</sup>lt; 2e-16 \*\*\*

Num teste a  $H_0: \beta_1 = 0$  vs.  $H_1: \beta_1 \neq 0$ , a estatística de teste tem valor calculado

$$
T_{calc} = \frac{b_1 - \overbrace{\hat{\beta}_1|_{H_0}}^{=0}}{\hat{\sigma}_{\hat{\beta}_1}} = \frac{0.415755}{0.009582} = 43.387,
$$

cujo valor de prova (*p-value*) é inferior à precisão da máquina (<sup>&</sup>lt; <sup>2</sup>×10−16), indicando uma claríssima rejeição da hipótese nula.

## O exemplo dos lírios (cont.)

#### Ainda o exemplo dos lírios (cont.)

Para testes a valores diferentes de zero dos parâmetros β*<sup>j</sup>* , será preciso completar os cálculos do valor da estatística:

```
> summary(iris.lm)
Coefficients:
              Estimate Std. Error t value Pr(>\vert t \vert)(Inter
ept) -0.363076 0.039762 -9.131 4.7e-16 ***
Petal.Length 0.415755 0.009582 43.387 < 2e-16 ***
```
Valor da estatística no teste  $H_0$ :  $\beta_1 = 0.5$  vs.  $H_1 : \beta_1 \neq 0.5$ :

$$
T_{calc} = \frac{b_1 - \overbrace{\beta_1}_{H_0}}{\hat{\sigma}_{\hat{\beta}_1}} = \frac{0.415755 - 0.5}{0.009582} = -8.792006.
$$

O exemplo dos lírios (cont.)

#### Ainda o exemplo dos lírios (cont.)

O valor de prova (bilateral) associado a *Tcalc* calcula-se como indicado no acetato 149:

 $p = 2 \times P$ [  $t_{n-2} > |-8.792006|$  ].

Eis o *p-value* calculado no R:

```
\sim 2.79206,148) \sim 2.79206,14806,14806,14806,14806,14806,14806,14806,14806,14806,14806,14806,14806,14806,14806,14806,14806,14806,14806,14806,14806,14806,14806,14806,14806,14806,14806,14806,14806,14806,14806,14806,1480
[1] 3.552714e-15
[1] the second contract of the second contract of the second contract of the second contract of the second contract of the second contract of the second contract of the second contract of the second contract of the second
```
A claríssima rejeição de  $H_0$  não surpreende: a estimativa  $b_1 = 0.4158$  está a uma distância de  $\beta_1=$  0.5 superior a 8 vezes o erro padrão estimado  $\hat{\sigma}_{\hat{\beta}_1}.$ 

## Inferência sobre  $\mu_{Y|X} = E[Y|X=x]$

Consideremos agora outro problema inferencial de interesse geral: a inferência sobre o valor esperado da variável resposta *Y*, dado um valor *x* da variável preditora, ou seja, sobre o valor de *Y* na recta populacional, quando  $X = x$ :

$$
\mu_{Y|X} = E[Y|X = x] = \beta_0 + \beta_1 x.
$$

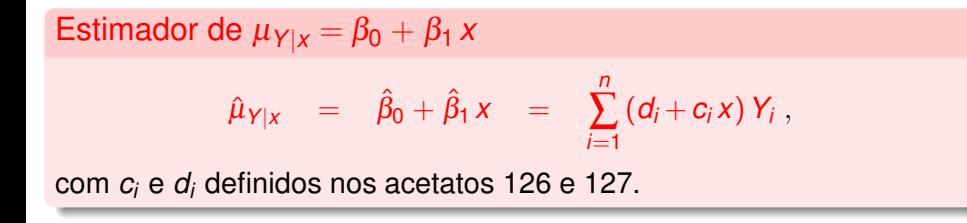

Nota: O estimador <sup>µ</sup>ˆ*Y*|*<sup>x</sup>* é combinação linear das observações *Y<sup>i</sup>* (que são Normais e independentes), logo tem distribuição Normal.

J. Cadima (ISA - ULisboa) Estatística e Delineamento 2019-20 154 / 459

A distribuição do estimador de <sup>µ</sup>*Y*|*<sup>x</sup>* <sup>=</sup> *<sup>E</sup>*[*<sup>Y</sup>* <sup>|</sup>*<sup>X</sup>* <sup>=</sup>*<sup>x</sup>* ]

#### Distribuição do estimador  $\hat{\mu}_{Y|X}$

Dado o Modelo de Regressão Linear Simples, tem-se

$$
\hat{\mu}_{Y|x} = \hat{\beta}_0 + \hat{\beta}_1 x \sim \mathcal{N}\left(\beta_0 + \beta_1 x, \sigma^2 \left[\frac{1}{n} + \frac{(x-\overline{x})^2}{(n-1)\mathcal{S}_x^2}\right]\right)
$$
\n
$$
\Leftrightarrow \frac{\hat{\mu}_{Y|x} - \mu_{Y|x}}{\sigma_{\hat{\mu}_{Y|x}}} \sim \mathcal{N}(0, 1),
$$
\nonde

\n
$$
\mu_{Y|x} = \beta_0 + \beta_1 x \quad \text{e} \quad \sigma_{\hat{\mu}_{Y|x}} = \sqrt{\sigma^2 \left[\frac{1}{n} + \frac{(x-\overline{x})^2}{(n-1)\mathcal{S}_x^2}\right]}.
$$

**NOTA**: Tal como para as distribuições iniciais de  $\hat{\beta}_0$  e  $\hat{\beta}_1$  (acetato 130), também esta distribuição não é ainda utilizável devido à presença da variância (desconhecida) dos erros aleatórios,  $\sigma^2$ .

A distribuição para inferência sobre  $\mu_{Y|X} = E[Y|X = x]$ 

# Distribuição de  $\hat{\mu}_{Y|X}$ , sem quantidades desconhecidas

Dado o Modelo de Regressão Linear Simples, tem-se

$$
\frac{\hat{\mu}_{Y|X}-\mu_{Y|X}}{\hat{\sigma}_{\hat{\mu}_{Y|X}}}\quad \frown\quad t_{n-2}\ ,
$$

$$
\text{onde} \quad \hat{\sigma}_{\hat{\mu}_{Y|x}} = \sqrt{\text{QMRE}\left[\frac{1}{n} + \frac{(x-\overline{x})^2}{(n-1)S_x^2}\right]}.
$$

**NOTA**: A justificação desta distribuição é totalmente análoga à das distribuições de  $\hat\beta_1$  e  $\hat\beta_0$  dadas no acetato 136.

Este resultado está na base de intervalos de confianças e/ou testes de hipóteses para  $\mu_{Y|X} = E[Y|X = x] = \beta_0 + \beta_1 x$ .

Intervalos de confiança para  $\mu_{Y|X} = E[Y|X=x]$ 

#### Intervalo de confiança para  $\mu_{Y|X} = \beta_0 + \beta_1 x$

Dado o Modelo RLS, um intervalo a  $(1-\alpha) \times 100\%$  de confiança para o valor esperado de *Y*, dado o valor *X* =*x* da variável preditora, i.e, para  $\mu_{Y|X} = E[Y|X=x] = \beta_0 + \beta_1 x$ , é dado por:

$$
\left] \begin{array}{c} \hat{\mu}_{Y|x} - t_{\alpha/2(n-2)} \cdot \hat{\sigma}_{\hat{\mu}_{Y|x}} \quad , \quad \hat{\mu}_{Y|x} + t_{\alpha/2(n-2)} \cdot \hat{\sigma}_{\hat{\mu}_{Y|x}} \quad \right[ \; , \\ \text{com} \; \; \hat{\mu}_{Y|x} = b_0 + b_1 x \; \; \text{e} \; \; \hat{\sigma}_{\hat{\mu}_{Y|x}} = \sqrt{\text{QMRE} \left[ \frac{1}{n} + \frac{(x - \overline{x})^2}{(n-1) \hat{s}_x^2} \right]} . \end{array} \right]
$$

**NOTA**: A amplitude do IC aumenta com *QMRE* e com a distância de *x* a  $\overline{x}$  e diminui com *n* e  $s_x^2$ . Assim, a estimação de  $\mu_{Y|x}$  é melhor para valores de *x* próximos de *x*.

# Inferência sobre  $E[Y|X=x]$  no  $\mathbb{R}$

Valores estimados e intervalos de confiança para <sup>µ</sup>*Y*|*<sup>x</sup>* obtêm-se no <sup>R</sup> com a função predi
t. Os novos valores da variável preditiva são dados, através do argumento new, numa data frame onde a variável tem o mesmo nome que no ajustamento inicial.

#### De novo o exemplo dos lírios

A largura esperada de pétalas de comprimento 1.85 e 4.65, é dada por:

> predict(iris.lm, new=data.frame(Petal.Length=c(1.85,4.65))) 2 0.406072 1.570187

A omissão do argumento new produz os valores ajustados de *y*, os *y*ˆ*<sup>i</sup>* associados com os dados usados. Também se pode obter os *y*ˆ*<sup>i</sup>* usando o comando fitted:

```
> fitted(iris.1m)
> fitted(iris.lm)
```
Inferência sobre  $E[Y|X=x]$  no  $\mathbb{R}$  (continuação)

Um intervalo de confiança obtém-se com o argumento int="conf".

IC para  $\mu_{Y|X}$  nos dados dos lírios

> predict(iris.lm, data.frame(Petal.Length=c(4.65)), int="conf")  $\mathbf{r}$  , the prediction of  $\mathbf{r}$  , the prediction of  $\mathbf{r}$  , the prediction of  $\mathbf{r}$  $f$ it  $1wr$ upr fit lwr un die gewone waarde gewone wat die gewone wat die gewone wat die gewone wat die gewone wat die gewone 1 570187 1 5328338 1 6075405

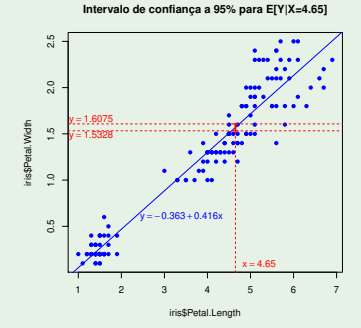

J. Cadima (ISA - ULisboa) Estatística e Delineamento 2019-20 159 / 459

Bandas de confiança para a recta de regressão Considerando os ICs para uma gama de valores de *x*, obtêm-se bandas de confiança para a recta de regressão populacional.

Bandas de confiança para a recta populacional dos lírios A 95% de confiança, a recta populacional está contida nas bandas:

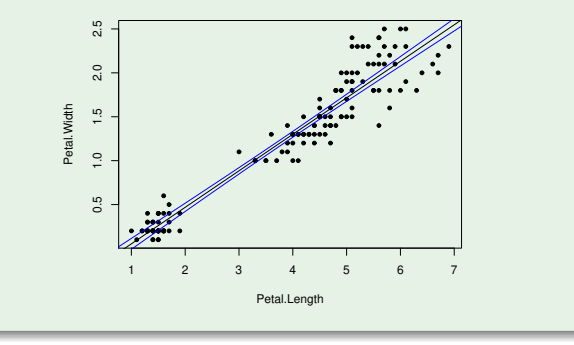

Os IC para <sup>µ</sup>*Y*|*<sup>x</sup>* dependem do valor de *<sup>x</sup>*. Terão maior amplitude quanto mais afastado *x* estiver da média *x* das observações. As bandas são encurvadas.

J. Cadima (ISA - ULisboa) Estatística e Delineamento 2019-20 160 / 459

### A variabilidade duma observação individual de *Y*

Os ICs acabados de calcular dizem respeito ao valor esperado de *Y*, para um dado valor de *x*, ou seja, a  $\mu_{Y|X} = \beta_0 + \beta_1 x$ . Mas uma observação individual de *Y* tem associada uma variabilidade adicional:

$$
Y = \beta_0 + \beta_1 x + \varepsilon = \mu_{Y|x} + \varepsilon.
$$

Um preditor dessa observação de *Y* é dado por:

$$
Y_{indiv} = \hat{\beta}_0 + \hat{\beta}_1 x + \varepsilon = \hat{\mu}_{Y|x} + \varepsilon.
$$

A variância de  $\hat{\mu}_{Y|X}$  é (acetato 155):  $V[\hat{\mu}_{Y|X}]~=~\sigma^2\left[\frac{1}{n}+\frac{(X-\overline{X})^2}{(n-1)S_X^2}\right]$ (*n*−1)*s* 2 *x* i . A variância da flutuação aleatória é  $\mathcal{V}[\varepsilon]=\sigma^2.$ A soma destas variâncias é a variância da observação individual:

$$
\sigma_{Indiv}^2 = \sigma^2 \left[ \frac{1}{n} + \frac{(x - \overline{x})^2}{(n-1)S_x^2} \right] + \sigma^2 = \sigma^2 \left[ 1 + \frac{1}{n} + \frac{(x - \overline{x})^2}{(n-1)S_x^2} \right]
$$

.

Intervalos de predição para uma observação de *Y*

Para construir intervalos de predição para uma observação individual de *Y*, associada ao valor  $X = x$ , incrementa-se a variância em  $\sigma^2,$ logo a variância estimada em *QMRE*. Assim:

Intervalo de predição para observação individual de *Y*

$$
\begin{array}{ccc}\n\end{array}\n\left[\n\begin{array}{ccc}\n\hat{\mu}_{Y|x} - t_{\alpha/2(n-2)} \cdot \hat{\sigma}_{indiv} & , & \hat{\mu}_{Y|x} + t_{\alpha/2(n-2)} \cdot \hat{\sigma}_{indiv} & \n\end{array}\n\right]
$$
\n
$$
\text{com } \hat{\mu}_{Y|x} = b_0 + b_1 x \text{ e } \hat{\sigma}_{indiv} = \sqrt{\text{QMRE}\left[1 + \frac{1}{n} + \frac{(x - \overline{x})^2}{(n-1)S_x^2}\right]}\n\end{array}
$$

Estes intervalos são (para um mesmo nível  $(1-\alpha) \times 100\%$ ) necessariamente de maior amplitude que os intervalos de confiança para o valor esperado (médio) de *Y*, *E*[*Y*|*X* = *x*], vistos antes.

# Intervalos de predição para *Y* no

No <sup>R</sup>, um intervalo de predição para uma observação individual de *Y* obtém-se através da opção int="pred" no comando predict.

Intervalos de predição para *Y* nos lírios

```
> predict(iris.lm,data.frame(Petal.Length=c(4.65)),int="pred")
          fit
                                 1wrupr
           fit lwr un de la state and de la state and de la state and de la state and de la state and de la state and de
1 1.570187 1.160442632 1.9799317
```
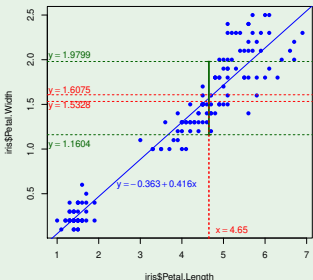

**Intervalo de predição a 95% para Y se X=4.65**

### Bandas de predição para uma observação de *Y*

Tal como no caso dos intervalos de confiança para  $E[Y|X=x]$ , variando os valores de *x* ao longo dum intervalo obtêm-se bandas de predição para valores individuais de *Y*.

#### Bandas de predição para *Y* nos lírios

No exemplo, 95% dos valores de *Y* deverão estar contidos entre as seguintes bandas (encurvadas) verdes (a azul as bandas de confiança para  $\mu_{Y|X})$ :

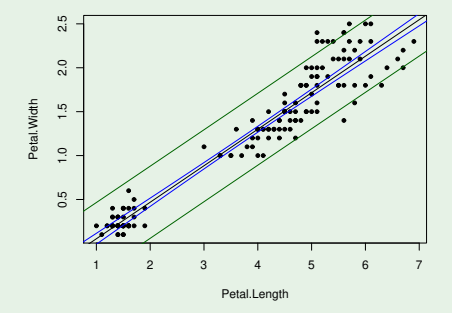

Avaliando a qualidade do ajustamento do Modelo

Como avaliar a qualidade do ajustamento do Modelo?

- Em termos meramente descritivos, usa-se o Coeficiente de Determinação, *R* <sup>2</sup> = *SQR SQT* .
- Num contexto inferencial, é usual também testar a qualidade do ajustamento do Modelo.

O teste de ajustamento global do modelo tem a hipótese nula de que o modelo é inútil para prever *Y* a partir de *X*:

$$
H_0: \mathscr{R}^2=0,
$$

onde  $\mathcal{R}^2$  é o coeficiente de determinação populacional.

### Avaliando o ajustamento do Modelo (cont.)

O Modelo de Regressão Linear Simples é inútil se  $\beta_1 = 0$ , isto é, se o Modelo se reduzir ao Modelo Nulo:  $Y = \beta_0 + \varepsilon$ .

Na RLS pode testar-se essa hipótese de duas maneiras:

- **•** Testar  $H_0: \beta_1 = 0$  vs.  $H_1: \beta_1 \neq 0$ , usando o teste *t* de hipóteses a  $\beta_1$ , considerado no acetato 145.
- Efectuar o teste *F* ao ajustamento global do modelo. Este teste é descrito seguidamente.

Apenas a segunda abordagem se estende ao caso da Regressão Linear Múltipla.

### Uma distribuição associada a *SQR*

Ponto de partida natural para um teste à qualidade de ajustamento do Modelo será saber se *SQR* (o numerador de *R* 2 ) é grande. Ora,

 $\mathit{SQR} = \hat{\beta}_1^2 \left( \frac{n-1}{S_X^2} \right)$  (ver Exercício 5d das práticas).

\n- No acetato 130 viu-se que: 
$$
\frac{\hat{\beta}_1 - \beta_1}{\sigma_{\hat{\beta}_1}} = \frac{\hat{\beta}_1 - \beta_1}{\sqrt{\frac{\sigma^2}{(n-1)s_X^2}}} \sim \mathcal{N}(0, 1)
$$
.
\n- Logo,  $\frac{(\hat{\beta}_1 - \beta_1)^2}{\sigma^2 / [(n-1)s_X^2]} \sim \chi_1^2$ . [Recordar:  $Z \sim \mathcal{N}(0, 1) \Rightarrow Z^2 \sim \chi_1^2$ ].
\n- Se  $\beta_1 = 0$ , tem-se:  $\frac{SQR}{\sigma^2} \sim \chi_1^2$ .
\n

A quantidade  $\mathit{SQR}/\sigma^2$  cuja distribuição agora se conhece depende da incógnita  $\sigma^2$ . Mas temos forma de tornear o problema.

### *SQR* e *SQRE*

- Sabemos (acetato 133) que  $\overline{SQRE}/\sigma^2 \sim \chi^2_{n-2}$ .
- Sabemos (da disciplina de Estatística) que as distribuições *F* surgem da seguinte forma:

$$
\begin{array}{ccc}\nW & \sim \chi^2_{v_1} & & \\
V & \sim \chi^2_{v_2} & \\
W, V \text{ independentes}\n\end{array}\n\bigg\} \quad \Rightarrow \quad \frac{W/v_1}{V/v_2} \sim F_{v_1, v_2} \, .
$$

- É possível mostrar que *SQRE* e *SQR* são v.a. independentes.
- Logo, se  $\beta_1 = 0$ , tem-se  $W = \frac{SQR}{\sigma^2} \frown \chi_1^2$  e  $V = \frac{SQRE}{\sigma^2} \frown \chi_{n-2}^2$ , e

$$
\frac{W/1}{V/(n-2)} = \frac{\frac{SOR}{\rho^2 \cdot 1}}{\frac{SORE}{\rho^2 \cdot (n-2)}} = \frac{QMR}{QMRE} \sim F_{(1,n-2)},
$$

 $sendo QMR = SQR/1 e QMRE = SQRE/(n-2)$ .

#### Como usar a estatística *F*

Vimos que, se  $\beta_1 = 0$  tem-se:

$$
\frac{\mathsf{QMR}}{\mathsf{QMRE}}\frown F_{(1,n-2)},
$$

Quanto maior fôr  $\hat{\beta}_1^2$ , mais duvidoso será que  $\beta_1=$  0e, ao mesmo tempo, maior será *SQR =*  $\hat{\beta}_1^2$ *(n−1)S* $^2_\chi$ , pelo que maior será a estatística  $F = QMR/QMRE$ .

Assim, valores elevados da estatística *F* sugerem que  $\beta_1 \neq 0$ .

### O Teste *F* de ajustamento global do Modelo

Sendo válido o Modelo de Regressão Linear Simples, pode efectuar-se o seguinte

Teste *F* de ajustamento global do modelo Hipóteses:  $H_0$ :  $\beta_1 = 0$  vs.  $H_1$ :  $\beta_1 \neq 0$ . Estatística do Teste:  $F = \frac{QMR}{QMRE} \cap F_{(1,n-2)}$  se  $H_0$ . Nível de significância do teste:  $\alpha$ Região Crítica (Região de Rejeição): Unilateral direita

Rejeitar *H*<sub>0</sub> se  $F_{calc} > f_{\alpha(1, n-2)}$ 

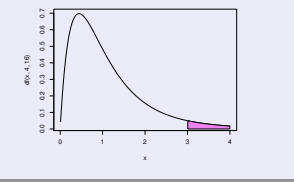

### O Teste *F* de ajustamento global do Modelo (cont)

Pode-se re-escrever as hipóteses e estatística do teste usando Coeficientes de Determinação (ver Exercício 15 de RLS):

Teste *F* de ajustamento global do modelo Hipóteses:  $H_0$ :  $\mathcal{R}^2 = 0$  vs.  $H_1$ :  $\mathcal{R}^2 > 0$ . Estatística do Teste:  $F = (n-2) \frac{R^2}{1-R^2} \sim F_{(1,n-2)}$  se  $H_0$ . Nível de significância do teste:  $\alpha$ Região Crítica (Região de Rejeição): Unilateral direita Rejeitar *H*<sub>0</sub> se  $F_{calc} > f_{\alpha(1, n-2)}$ 

A estatística *F* é uma função crescente do coeficiente de determinação amostral, *R* 2 .

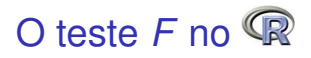

A informação essencial para efectuar um teste *F* ao ajustamento global de um modelo de regressão também se obtém através do comando summary, aplicado a um objecto lm. Em particular:

F-statistic valor calculado da estatística  $F = \frac{QMR}{QMRE}$ , e os graus de liberdade na distribuição *F* que lhe está associada.

*p-value* valor de prova de *Fcalc* no teste de ajustamento global do modelo.

#### Teste *F* de ajustamento global nos lírios

```
> summary(iris.lm)
( \ldots )\simResidual standard error: 0.2065 on 148 degrees of freedom
Multiple R-Squared: 0.9271, Adjusted R-squared: 0.9266
F-statisti
: 1882 on 1 and 148 DF, p-value: < 2.2e-16
```
### Outra informação de summary

Na tabela final produzida quando um comando summary se aplica a um objecto resultante do comando lm são também dados os valores de:

*Residual Standard error*: Estimativa do desvio padrão <sup>σ</sup> dos erros aleatórios ε*i* :

$$
\hat{\sigma} = \sqrt{QMRE} = \sqrt{\frac{SQRE}{n-2}}
$$

*Multiple R-squared*: O Coeficiente de Determinação:

$$
R^2 = \frac{SQR}{SQT} = \frac{s_y^2}{s_y^2} = 1 - \frac{SQRE}{SQT}
$$

*Adjusted R-squared*: O *R* <sup>2</sup> modificado:

$$
R_{mod}^2 = 1 - \frac{QMRE}{QMT} = 1 - \frac{\hat{\sigma}^2}{s_y^2}, \quad (QMT = SQT/(n-1))
$$

### A Análise dos Resíduos

TODA a inferência feita até aqui admitiu a validade do Modelo Linear, e em particular, dos pressupostos relativos aos erros aleatórios: Normais, de média zero, variância homogénea e independentes.

A validade dos intervalos de confiança e testes de hipóteses atrás referidos depende da validade desses pressupostos.

Uma análise de regressão não fica completa sem que haja uma validação dos pressupostos do modelo.

A validação dos pressupostos relativos aos erros aleatórios (que são desconhecidos) faz-se através dos seus preditores, os resíduos.

Vejamos a distribuição dos resíduos, caso sejam válidos os pressupostos do modelo linear (ver também Exercício RLS 21).

### A distribuição dos Resíduos no Modelo RLS

#### Distribuição dos Resíduos no Modelo RLS

Dado o Modelo de Regressão Linear Simples, tem-se:

$$
E_i \quad \frown \quad \mathcal{N}\left(0, \sigma^2(1-h_{ii})\right), \quad \text{onde } h_{ii} = \frac{1}{n} + \frac{(x_i - \overline{x})^2}{(n-1)S_{\overline{x}}^2}
$$

Recordar: O modelo RLS admite que  $\varepsilon_{\mathit{i}} \smallfrown \mathcal{N}(0, \sigma^2).$ 

Note que os resíduos *E<sup>i</sup>* têm variâncias diferentes: *V*[*E<sup>i</sup>* ]=<sup>σ</sup> 2 (1−*hii*).

Um resíduo também é uma combinação linear dos *Y<sup>i</sup>* :

$$
E_i = Y_i - \hat{Y}_i = Y_i - (\hat{\beta}_0 + \hat{\beta}_1 x_i) = Y_i - \sum_{j=1}^n (d_j + c_j x_i) Y_j = \sum_{j=1}^n k_j Y_j,
$$

com  $k_j =$ 

 $\int$  -( $d_j$  +  $x_i$ **c**<sub>*j*</sub>) se  $j \neq i$ 1−( $d_i + x_i c_i$ ) se  $j = i$ 

.

### Diferentes tipos de resíduos

Três variantes de resíduos Resíduos habituais  $E_i = Y_i - \hat{Y}_i$ ; Resíduos (internamente) estandardizados : *R<sup>i</sup>* = √ *Ei QMRE*·(1−*hii* )

Resíduos Studentizados (ou externamente estandardizados):

$$
T_i = \frac{E_i}{\sqrt{QMRE_{[-i]} \cdot (1-h_{ii})}}
$$

sendo *QMRE*[−*i*] o valor de *QMRE* resultante de um ajustamento da Regressão excluíndo a *i*-ésima observação (associada ao resíduo *E<sup>i</sup>* ).

É possível mostrar que  $T_i = R_i \sqrt{\frac{n-3}{n-2}}$  $\frac{n-3}{n-2-R_i^2}$ .

J. Cadima (ISA - ULisboa) Estatística e Delineamento 2019-20 176 / 459

.

### Como analisar os resíduos

No <sup>(</sup> $\mathbb R$ , os três tipos de resíduos obtêm-se com outras tantas funções:

```
Resíduos usuais (Ei
): residuals
Resíduos estandardizados (Ri
): rstandard
Resíduos Studentizados (Ti
): rstudent
```
Não se efectuam testes de Normalidade aos resíduos usuais, uma vez que os resíduos não são independentes, como se pode verificar a partir do facto de que somam zero (ver Exercício RLS 5).

É hábito validar os pressupostos do Modelo de Regressão através de gráficos dos (vários tipos) de resíduos.

# Gráficos de resíduos vs. *Y*ˆ *i*

Um gráfico indispensável é o de Resíduos *E<sup>i</sup>* (usuais) vs. Valores ajustados *Y<sup>i</sup>* .

#### No exemplo dos lírios

> plot(fitted(iris.lm),residuals(iris.lm))

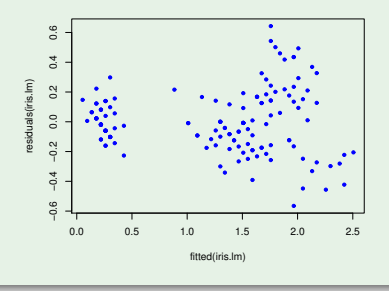

Os resíduos devem dispor-se aproximadamente numa banda horizontal em torno de zero. Sendo válido o Modelo RLS, *cor*(*E<sup>i</sup>* ,*Y*ˆ *<sup>i</sup>*) = 0 (ver Exercício 21).

J. Cadima (ISA - ULisboa) Estatística e Delineamento 2019-20 178 / 459

#### Possíveis padrões indicativos de problemas

Num gráfico de *E<sup>i</sup>* vs. *Y*ˆ *<sup>i</sup>* surgem com frequência alguns padrões indicativos de problemas.

#### Curvatura na disposição dos resíduos: Indica violação da hipótese de linearidade entre *x* e *y*.

#### Gráfico em forma de funil: Indica violação da hipótese de homogeneidade de variâncias

Um ou mais resíduos muito destacados, ou banda oblíqua: Indica possíveis observações atípicas.

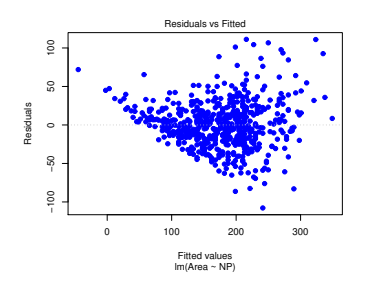

Um exemplo de resíduos em forma de funil, e sugerindo alguma curvatura na relação entre as duas variáveis.

### Gráficos para estudar a hipótese de normalidade

Como foi visto no acetato 175, dado o Modelo, √ *Ei* <sup>σ</sup><sup>2</sup> (1−*hii* )  $\widehat{\phantom{a}}$  N  $(0,1)$ .

Embora os resíduos estandardizados,  $R_i = \frac{E_i}{\sqrt{OMBE}}$ *QMRE* (1−*hii* ) não sejam exactamente  $\mathcal{N}(0,1)$ , desvios importantes à Normalidade devem fazer duvidar da validade do pressuposto de erros aleatórios Normais.

É hábito investigar a validade do pressuposto de erros aleatórios Normais através de:

- Um histograma dos resíduos standardizados; ou
- um qq-plot que confronte os quantis empíricos dos *n* resíduos standardizados, com os quantis teóricos numa  $N(0,1)$ .

Gráficos para o estudo da Normalidade (cont.) Um qq-plot indica concordância com a hipótese de Normalidade dos erros aleatórios se os pontos estiverem aproximadamente em linha recta.

O exemplo seguinte sugere algum desvio a essa hipótese para os resíduos mais extremos, mas não severa.

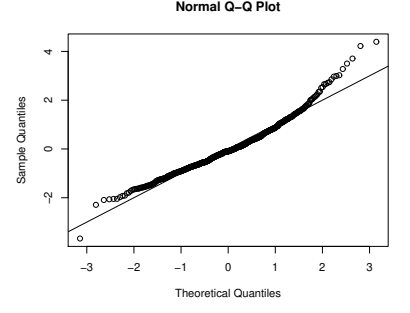

Foi criado pelos comandos

```
> qqnorm(rstandard(lm(Area ~ NLdir, data=
lopes)))
>abline(0.1)\sim \sim \sim
```
### Gráficos para o estudo de independência

Dependência entre erros aleatórios pode surgir com observações que sejam sequenciais no tempo como resultado, por exemplo, de um "tempo de retorno" de um aparelho de medição, ou de outro fenómeno associado a correlação temporal.

Pode também surgir associado a correlação espacial.

Em casos onde se suspeite de correlação no tempo, ou no espaço, será útil inspeccionar um gráfico de resíduos vs. ordem de observação ou posição no espaço, para verificar se existem padrões que sugiram falta de independência.

# Estudo de resíduos no UR

O comando <sup>p</sup>lot, aplicado ao resultado da função lm pode produzir seis gráficos, sendo os dois primeiros os que foram vistos em acetatos anteriores.

No exemplo dos lírios

```
> plot(iris.lm, whi
h=1:2)
```
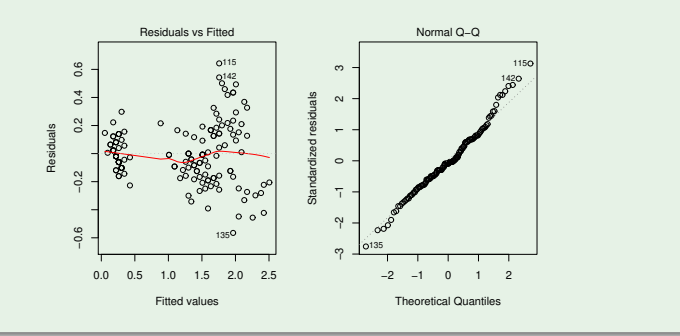

J. Cadima (ISA - ULisboa) Estatística e Delineamento 2019-20 183 / 459

### Observações atípicas

Outras ferramentas de diagnóstico visam identificar observações individuais que merecem ulterior análise.

Observações atípicas (*outliers* em inglês). Conceito sem definição rigorosa, procura designar observações que se distanciam da relação linear de fundo entre *Y* e a variável preditora.

Muitas vezes surgem associadas a resíduos grandes (em módulo). Como os resíduos estandardizados ou Studentizados têm distribuição aproximadamente  $N(0,1)$  para *n* grande, observações para as quais  $|R_i| > 3$  ou  $|T_i| > 3$  podem ser classificadas como atípicas.

Mas observações distantes da tendência geral podem afectar o próprio ajustamento do modelo, e não serem facilmente identificáveis a partir dos seus resíduos.

### As chamadas "observações alavanca"

Efeito alavanca (*leverage*)

Na RLS, o efeito alavanca da *i*-ésima observação é dado por:

$$
h_{ii} = \frac{1}{n} + \frac{(x_i - \overline{x})^2}{(n-1) S_X^2}.
$$

Assim, numa RLS, quanto mais afastado estiver o valor *x<sup>i</sup>* da média *x*, maior será o efeito alavanca da observação.

O valor *hii* aparece na expressão da variância do *i*-ésimo resíduo *E<sup>i</sup>* (ver acetato 175):  $V[E_i] = \sigma^2 (1 - h_{ii})$ .

Se *hii* é elevado, a variância do resíduo *E<sup>i</sup>* é baixa, logo o resíduo tende a estar próximo do seu valor médio (zero), ou seja, a recta de regressão tende a passar próximo desse ponto (o ponto "atrai" a recta).

Observações alavanca (cont.)

Propriedades do efeito alavanca

Para qualquer observação, verifica-se:

1  $\frac{1}{n} \leq h_{ii} \leq 1$ ,

O valor médio das observações alavanca numa regressão linear simples é a razão entre o no. de parâmetros e o no. de observações:

$$
\overline{h}=\frac{2}{n}\,,
$$

Se existirem *r* observações com o mesmo valor *x<sup>i</sup>* do preditor, o efeito alavanca de qualquer delas não pode exceder <del>1</del>. Assim, repetir observações de *Y* para os mesmos valores da variável preditora é uma forma de impedir que os efeitos alavanca sejam excessivos.

Observações com um efeito alavanca elevado podem, ou não, estar dispostas com a mesma tendência de fundo que as restantes observações (i.e., podem, ou não, ser atípicas).

J. Cadima (ISA - ULisboa) Estatística e Delineamento 2019-20 186 / 459
### Observações influentes

Uma observação diz-se influente se, quando retirada da análise, houver variações assinaláveis nos parâmetros estimados, *b*<sub>0</sub> e *b*<sub>1</sub> (logo, nos  $\hat{y}_i$ ).

#### Distância de Cook

Medida frequente para a influência da observação *i* é a distância de Cook, que na RLS é:

$$
D_i = \frac{\sum_{j=1}^n \left[\hat{y}_j - \hat{y}_{j_{(-i)}}\right]^2}{2 \cdot QMRE},
$$

sendo  $\hat{y}_j$  o *j-*ésimo valor ajustado pela recta das *n* observações e  $\hat{y}_{j_{(-j)}}$  o correspondente valor ajustado com a recta estimada sem a observação *i*. Expressão equivalente (sendo *R<sup>i</sup>* o resíduo estandardizado):

$$
D_i=R_i^2\left(\frac{h_{ii}}{1-h_{ii}}\right)\frac{1}{2}
$$

Quanto maior *D<sup>i</sup>* , maior é a influência da *i*-ésima observação.

Sugere-se *D<sup>i</sup>* > 0.5 como critério de observação influente.

J. Cadima (ISA - ULisboa) Estatística e Delineamento 2019-20 187 / 459

### Uma prevenção

Observações atípicas, influentes ou alavanca, embora podendo estar relacionadas, não são o mesmo conceito.

Por exemplo, uma observação com resíduo (internamente) estandardizado grande e *hii* elevado, tem de ter uma distância de Cook grande, logo ser influente. Se tiver *R* 2 *i* grande e *hii* pequeno (ou viceversa), pode, ou não, ser influente, consoante a grandeza relativa desses dois valores.

Estes diagnósticos servem sobretudo para identificar observações que merecem maior atenção e consideração.

### Um exemplo

#### Um exemplo

Considerando apenas um subconjunto das espécies animais estudadas no Exercício 9 de Regressão Linear Simples, obtém-se o seguinte gráfico de log-peso do corpo *vs.* log-peso do cérebro:

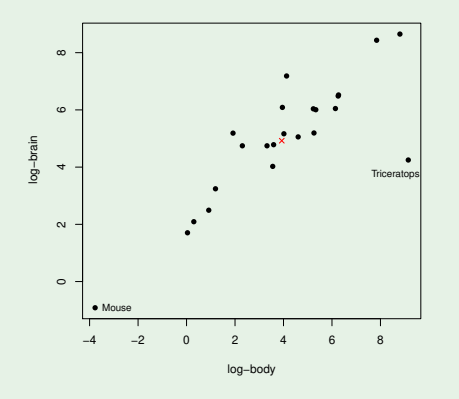

Há duas espécies mais distantes da nuvem de pontos, mas enquanto o rato se dispõe na mesma tendência de fundo, o *triceratops* não.

A cruz (x) indica o centro de gravidade  $(\overline{x}, \overline{y})$  da nuvem de pontos.

## Um exemplo (cont.)

#### Um exemplo

Os Resíduos (internamente) estandardizados, distâncias de Cook e valores do efeito alavanca são os seguintes:

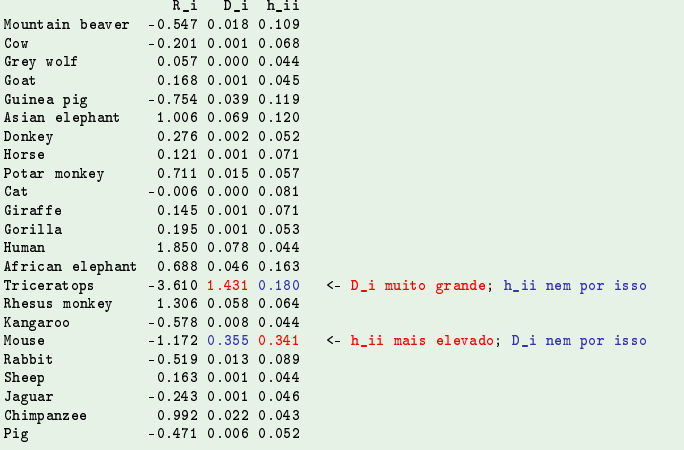

# Gráficos diagnósticos no **C**R

A função <sup>p</sup>lot, aplicada a um objecto lm produz, além dos gráficos vistos no acetato 183, gráficos com alguns dos diagnósticos agora considerados.

A opção whi
h=4 produz um diagrama de barras das distâncias de Cook associadas a cada observação.

A opção which=5 produz um gráfico de Resíduos estandardizados (*Ri*s) no eixo vertical contra valores de *hii* (*leverages*) no eixo horizontal, traçando linhas de igual distância de Cook (para os níveis 0.5 e 1, por omissão), que destacam eventuais observações influentes.

### Um exemplo de gráficos de diagnóstico

Um exemplo destes gráficos de diagnósticos, para (a totalidade) dos dados do Exercício RLS 9 (Animals) é:

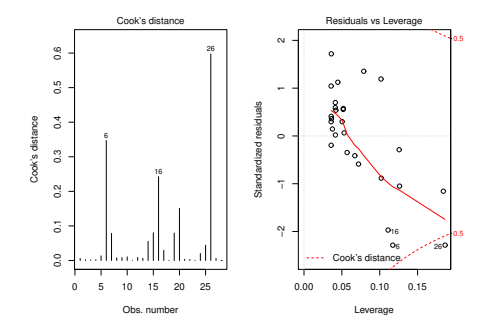

Os valores elevados de distância de Cook reflectem o distanciamento das espécies de dinossáurios da tendência geral das outras espécies, embora o facto de serem três observações discordantes mitiga um pouco o valor destes diagnósticos.

J. Cadima (ISA - ULisboa) Estatística e Delineamento 2019-20 192 / 459

### Algumas transformações de variáveis

Por vezes, é possível tornear violações às hipóteses de Normalidade dos erros aleatórios ou homogeneidade de variâncias através de transformações de variáveis. Por exemplo,

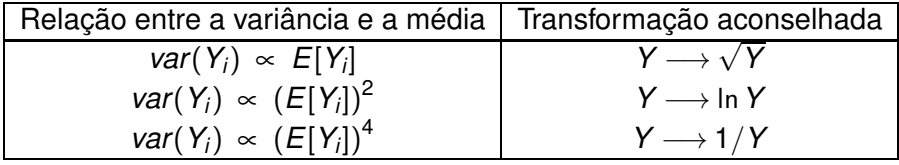

são propostas usuais para estabilizar as variâncias.

Existe toda uma família Box-Cox de transformações dependentes dum parâmetro (λ):

$$
Y \quad \longrightarrow \quad \left\{ \begin{array}{cl} \frac{Y^{\lambda}-1}{\lambda} & , \ \lambda \neq 0 \\ \ln(Y) & , \ \lambda = 0 \end{array} \right.
$$

### Prevenções sobre transformações

Mas a utilização de transformações da variável resposta *Y* (e possivelmente também do preditor *X*) deve ser feita com cautela.

- Uma transformação de variáveis muda também a relação de base entre as variáveis originais;
- Uma transformação que "corrija" um problema (e.g., variâncias heterogéneas) pode gerar outro (e.g., não-normalidade);
- Existe o perigo de usar transformações que resolvam o problema duma amostra específica, mas não tenham qualquer generalidade.

### Transformações linearizantes

Diferente é o problema (já visto mais atrás) de transformações que visam linearizar uma relação original não linear entre *x* e *y*.

Prevenções sobre transformações linearizantes:

- Os estimadores que minimizam a soma de quadrados dos resíduos nas relações linearizadas não são os que produzem as soluções óptimas dum problema de minimização de somas de quadrados de resíduos na relação não-linear original.
- As transformações não levaram em conta os erros aleatórios.
- As hipóteses de erros aleatórios aditivos, Normais, de variância homogénea, média zero e independentes terão de ser válidas para as relações lineares entre as variáveis transformadas.